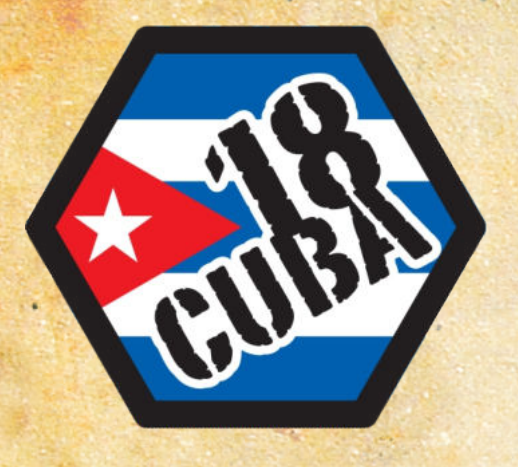

## Leonhard Orgler

# Regeln

**AGE** 

### **Inhaltsverzeichnis**

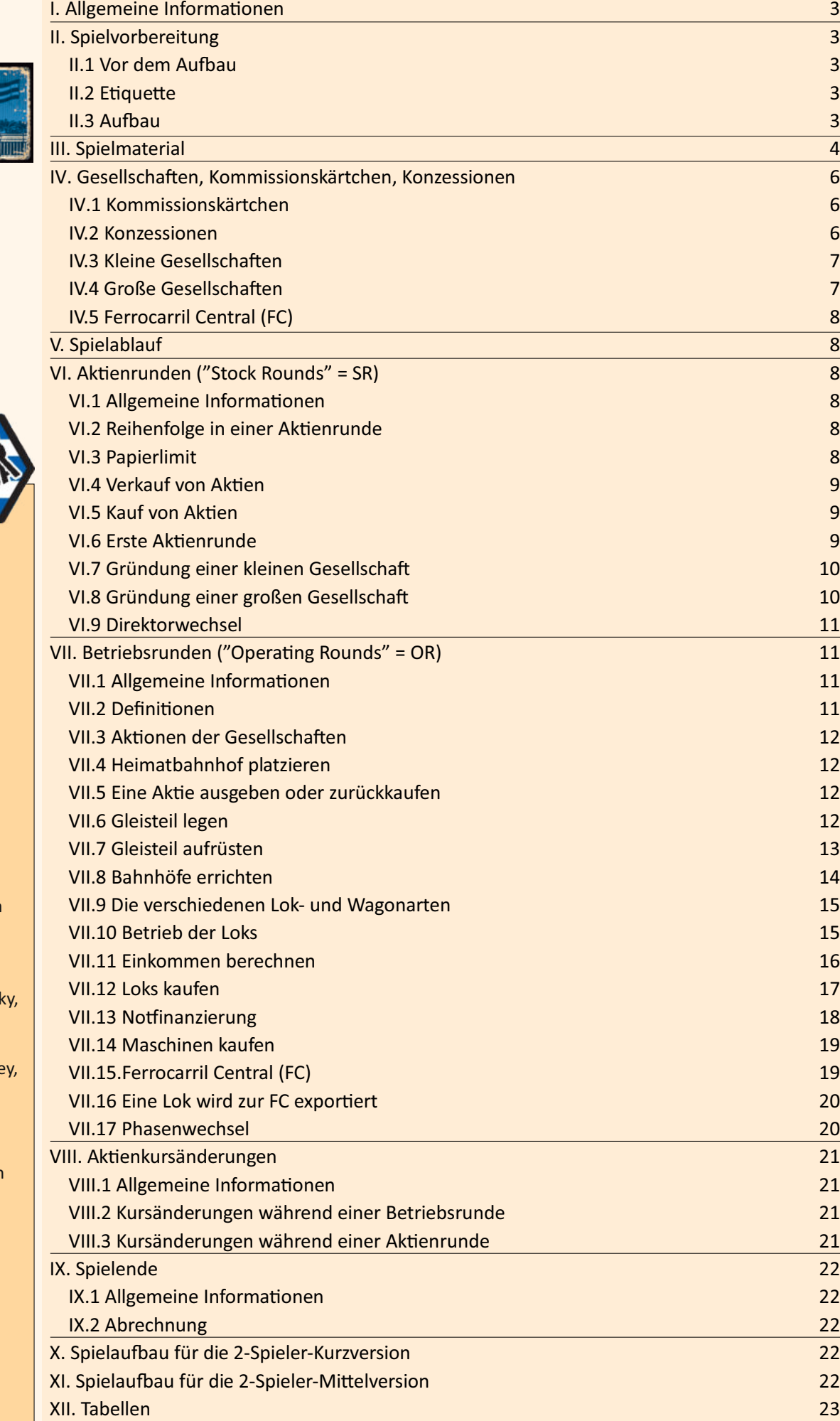

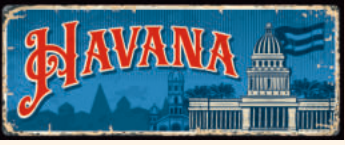

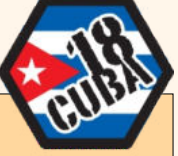

#### **CREDITS:**

Das Spiel basiert auf Francis Treshams Eisenbahnspielsystem.

**Spielentwicklung:** Leonhard Orgler

**Gestaltung:** Andreas Timmelmayer, Leonhard Orgler

**Produzent:** Lonny Games

#### **Spieletester:**

Ein spezielles Dankeschön an Michael Wotawa, der viel Zeit ins Spieletesten investiert hat. Danke auch an Ron Novick Sascha Kreindl, Thomas Kranewitter, Eric Brosius, Michael Tsuk, John Delane Tyler McLaughlin, Kelly McLaughlin, Reilly Evans, Kris Ens, Rachelle Entz.

Ein großes Dankeschön an Eric Brosius, der die englische Spielregel redigiert hat.

© Leonhard Orgler, September 2023

www.lonnygames.com www.lonny.at info@lonny.at

## **I. Allgemeine Informationen**

18Cuba ist ein Eisenbahnbau- und Aktienspiel für 2-6 Spieler. Es basiert auf dem Spiel 1829 von Francis Tresham. Kuba war das siebte Land der Welt und das erste spanischsprachige Land, das eine Eisenbahn eröffnete. Die ersten Eisenbahnunternehmen waren Schmalspurbahnen, die das Zuckerrohr zu den Zuckermühlen transportierten. Im Spiel wird jeder Spieler Direktor einer oder mehrerer dieser Schmalspurfirmen. Die Spieler gründen auch große Gesellschaften, um den Zucker von den Zuckerfabriken zu den Häfen zu transportieren.

Das Spiel ist in Aktienrunden und Betriebsrunden unterteilt. In Aktienrunden können Sie und Ihre Mitspieler Aktien von Eisenbahngesellschaften kaufen. Während der Betriebsrunden fahren diese Eisenbahnunternehmen Züge von einem Ort zum anderen, um Geld zu verdienen und Dividenden an ihre Aktionäre zu zahlen.

## **II. Spielvorbereitung**

#### **III.1 Vor dem Aufbau**

Spielt ihr zu zweit, entscheidet euch für eine der folgenden Versionen:

- Kurzversion (1 Konzession pro Spieler)
- Mittlere Version (2 Konzessionen pro Spieler)
- Langversion (3 Konzessionen pro Spieler)
- Spielt ihr die 2-Spieler-Kurzversion wird nur ein Teil des Spielplans benötigt. Siehe Kapitel X.
- Spielt ihr die 2-Spieler-Mittelversion, verwende den rückseitigen Spielplan. Siehe Kapitel XI.

Spielt ihr zu dritt, entscheidet euch für eine dieser Versionen:

- Kurzversion (1 Konzession pro Spieler)
- Langversion (2 Konzessionen pro Spieler)

Verteilt das Startkapital von der Bank (Die Bank umfasst 10.000 \$, nur in der 2-Spieler-Kurzversion umfasst sie 7.000 \$) entsprechend folgender Tabelle:

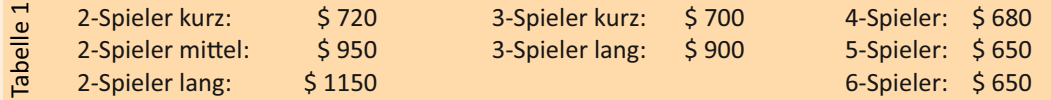

Sortiert die Anzahl an Lokkärtchen aus, die für Eure Version nach folgender Tabelle vorgesehen ist:

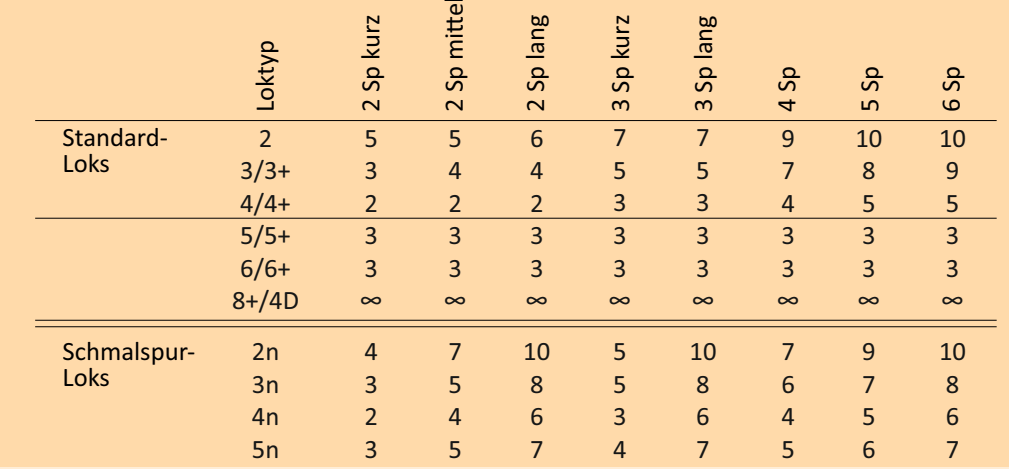

- Nicht benötigte Lokkärtchen kommen zurück in die Schachtel.
- Ÿ Von den Wagonkärtchen sind immer alle im Spiel.
- Die Anzahl an 8+/4D-Loks ist theoretisch unbegrenzt. Sollten die 8+/4D-Lokkärtchen ausgehen, verwendet einen Ersatz (zum Beispiel die ausrangierten 2er-Loks).

#### **II.2 Etiquette**

Tabelle 2

- Die Spieler einigen sich vor Spielbeginn, welche Art von Vereinbarungen zulässig sind und ob getroffene Vereinbarungen bindend sind.
- Vereinbarungen zwischen zwei Spielern können jeden Aspekt des Spielablaufs umfassen. Vereinbarungen zwischen mehr als zwei Spielern sind grundsätzlich verboten.
- Der gesamte Besitz von Spielern und Gesellschaften ist jederzeit einsehbar.
- Um die Spielzeit nicht unnötig zu verlängern, ist jeder Spieler verpflichtet, über seinen Spielzug nachzudenken, während andere Spieler agieren.
- Um die Abrechnung am Ende des Spiels zu erleichtern, empfiehlt es sich, Papier und Bleistift bereitzulegen. Es gibt Apps oder Spreadsheats im Internet, die die Abrechnung erleichtern.

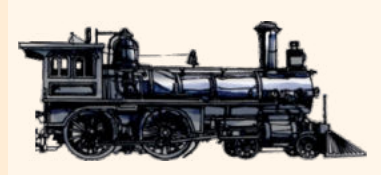

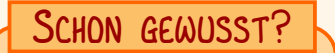

*Havannas erste Straßenbahn (Ferrocarril Urbano de La Habana) nahm den Betrieb am 3. Februar 1859 auf.*

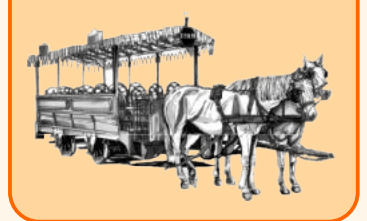

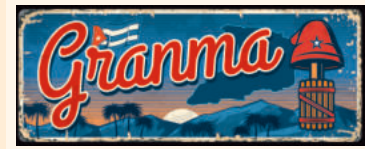

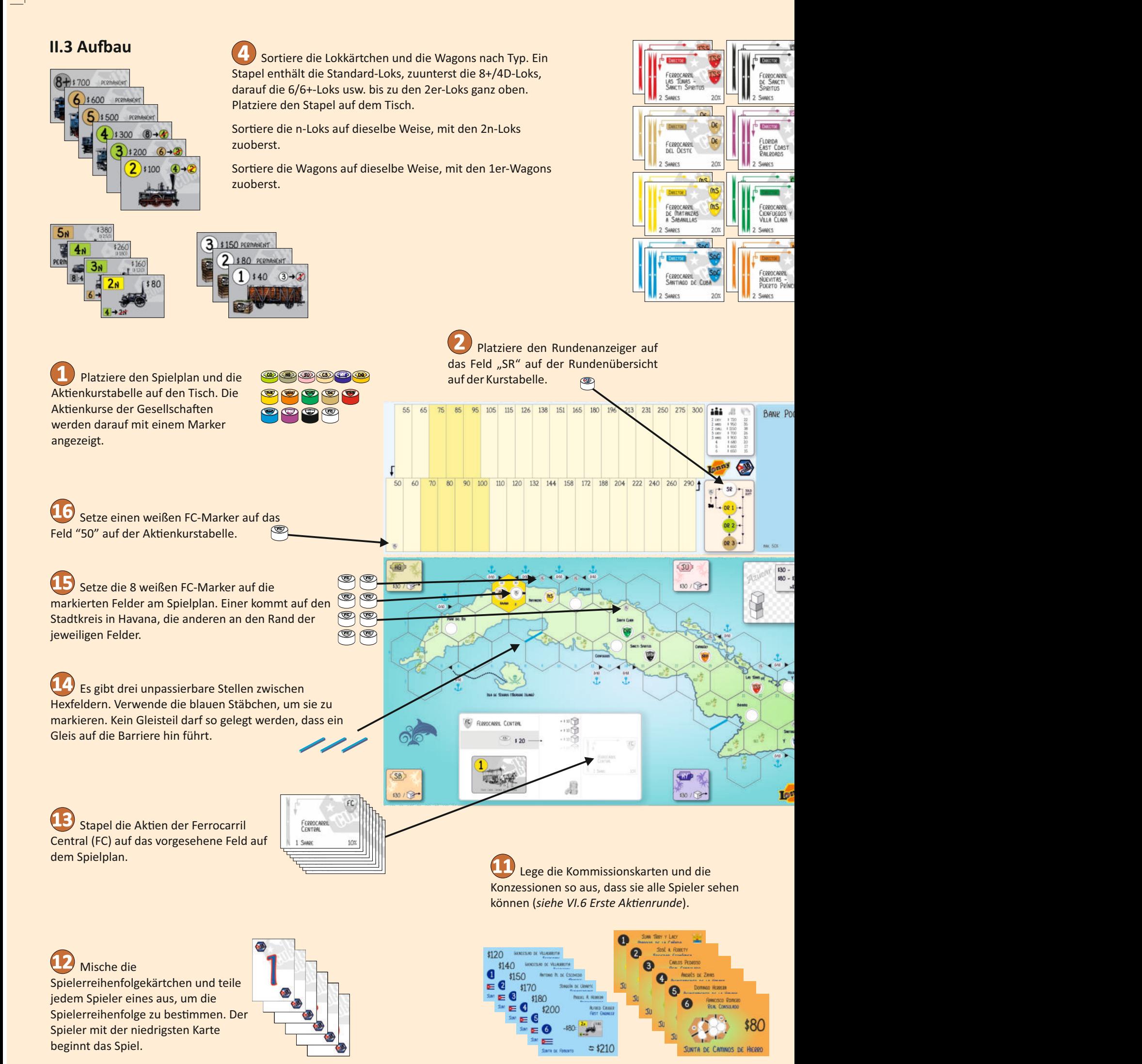

4

Gruppiere die Aken der kleinen und **4 5 6** großen Gesellschaften nach Farbe und platziere sie auf dem Tisch, mit der Direktorsaktie obenauf.

Platziere die Besitzbögen der kleinen und großen Gesellschaften neben den Spielplan. Der Besitzbogen der "Ferrocarril Central" ist am Spielplan aufgedruckt. Während des Spieles werden auf den Besitzbögen das Betriebskapital, die Bahnhofsmarker, Loks und Aktien verwahrt. Diese Dinge gehören der Gesellschaft und sind strikt von dem Besitz des Spielers getrennt zu halten. Platziere die Bahnhofsmarker auf den Besitzbögen.

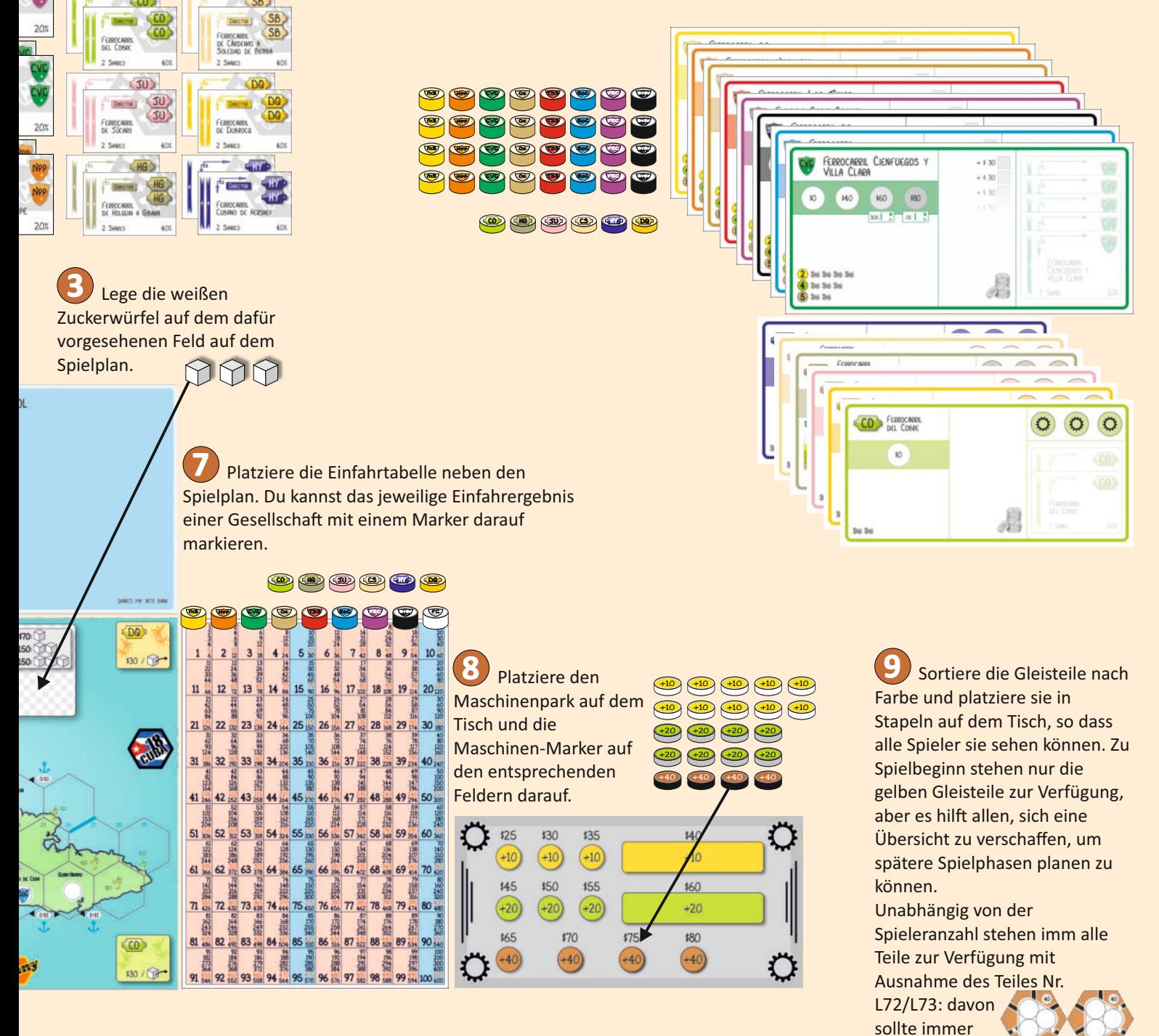

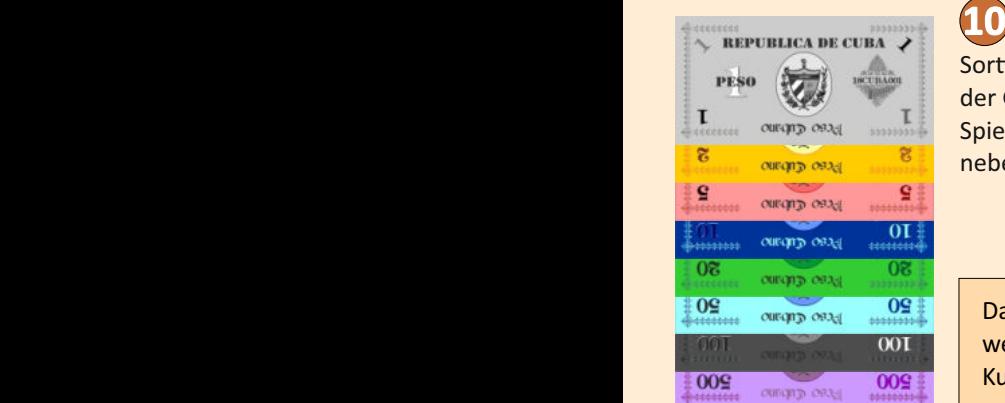

Bestimme einen Spieler als Bankier. Sortiere eine Geldsumme entsprechend der Größe der Bank: 10.000\$, nur in der 2- Spieler-Kurzversion: 7.000\$. Platziere sie neben dem Bankier.

Das rote und das grüne Gleisteil werden nur in der 2-Spieler-Kurzversion benötigt *(siehe Kap. X)* 

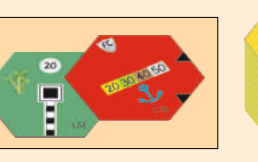

eines weniger

sein.

als kleine Gesellschaften im Spiel

## **III. Spielmaterial**

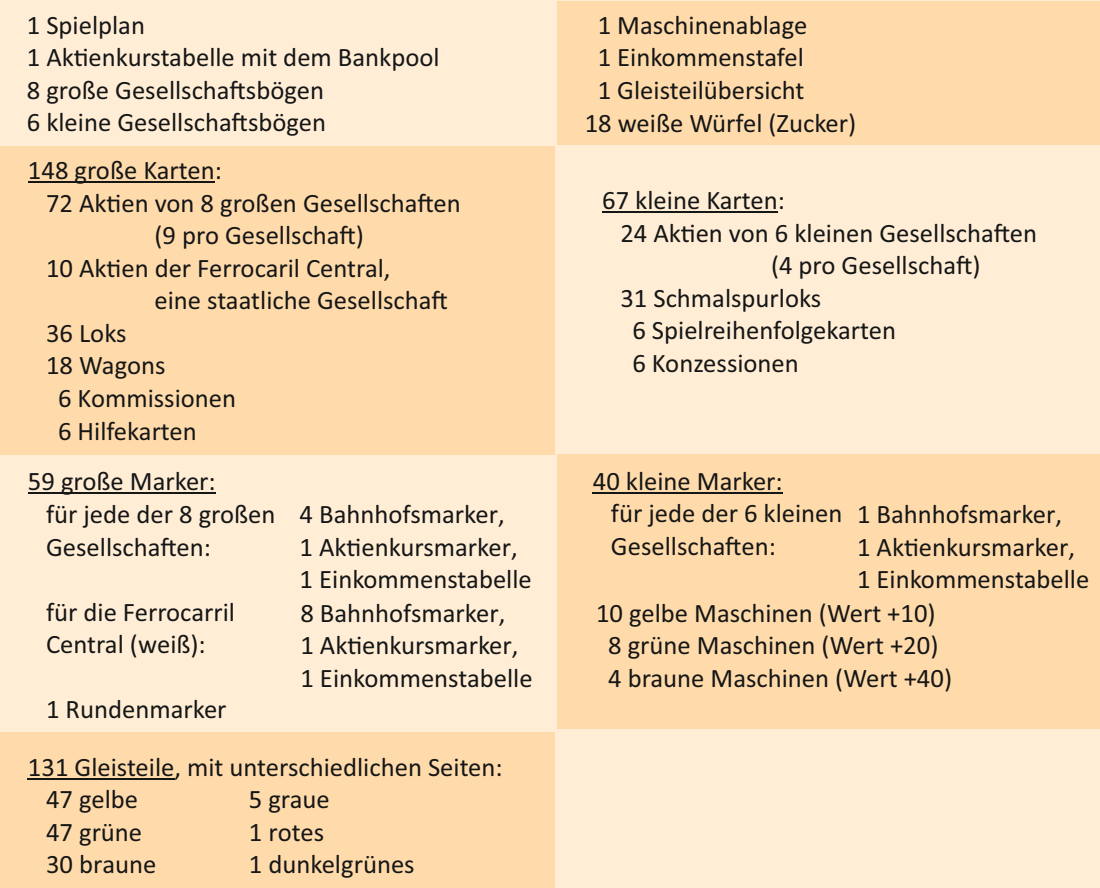

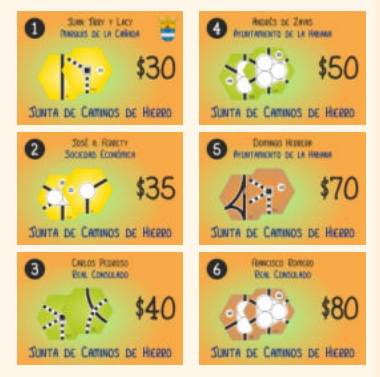

## **IV. Gesellschaften, Kommissionskärtchen, Konzessionen**

#### **IV.1 Kommissionskärtchen (6)**

Die sechs Kommissionskarten werden zu Beginn des Spiels versteigert. Jede erlaubt einer der Gesellschaften im Besitz des Spielers, einmalig ein zusätzliches Plättchen gemäß den gültigen Regeln während des normalen Plättchen-Legeschritts der Firma zu legen. (Ein Kommissar, der das Legen von grünen oder braunen Gleisen erlaubt, darf erst verwendet werden, wenn das Spiel eine Phase erreicht hat, in der die entsprechende Gleisfarbe verfügbar ist.) Sobald das Plättchen gelegt ist, zahlt die Bank dem Spieler die abgedruckte Prämie, und die Karte kommt zurück in die Spielschachtel.

Die Kommissionsmitglieder (Junta de Caminos de Hierro):

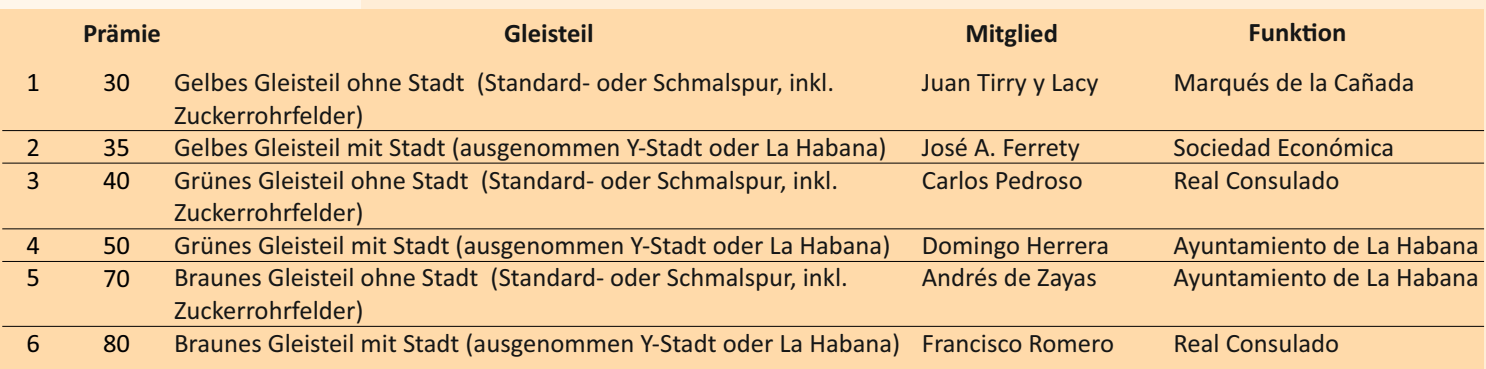

Tabelle 3

#### **IV.2 Konzessionen (6)**

Jede Konzession erlaubt dem Besitzer, während der ersten Aktienrunde eine kleine Gesellschaft zu gründen. Jede Konzession gibt einen Rabatt von 210\$ auf den Kauf von 3 Aktien (60%) einer kleinen Gesellschaft. Alle Konzessionen (außer die erste) geben zudem einen speziellen Bonus. Dieser ist unabhängig von der kleinen Gesellschaft, in die sie umgewandelt werden.

Mitglieder des königlichen Gremiums, das Konzessionen ausgibt:

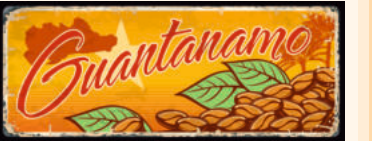

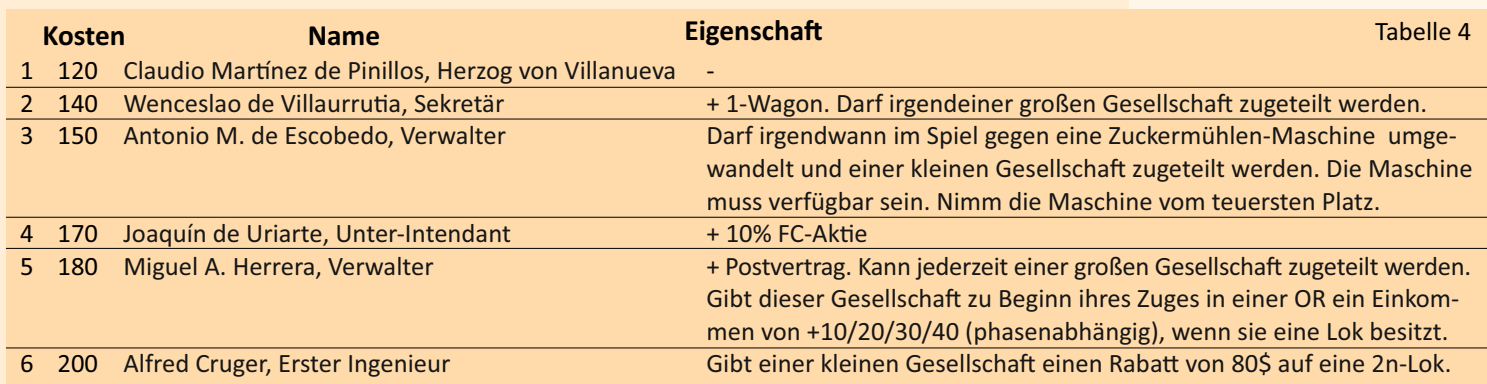

Zwei Konzessionen bringen Vorteile für Spieler:

- Nr. 1: Die erste Konzession ist die billigste und erspart dem Besitzer viel Geld
- ∘ Nr. 4: Der Besitzer erhält zusätzlich eine 10%-Aktie der FC.

Zwei Konzessionen bringen Vorteile für große Gesellschaften:

- Nr. 2: Kommt mit einem 1er-Wagon
- Nr. 5: Kann in einen Postvertrag umgewandelt werden

Zwei Konzessionen bringen Vorteile für kleine Gesellschaften:

- Nr. 3: Kann in eine kostenlose Maschine umgetauscht werden
- Nr. 6: Bringt einen Rabatt auf eine 2n-Lok.
- Der Vorteil wird auf der Kartenrückseite angezeigt.
- Spieler im Besitz der Konzessionen Nr. 2 oder Nr. 5 dürfen den 1er-Wagon bzw. den Postvertrag irgendeiner große Gesellschaft irgendwann im Spiel zuschanzen.
- Spieler im Besitz der Konzessionen Nr. 3 oder Nr. 6 dürfen die entsprechende Eigenschaft irgendeiner kleinen Gesellschaft irgendwann im Spiel zuschanzen.

#### **IV.3 Kleine Gesellschaften (6):**

Stückelung: 1x 40% Direktorsaktie, 3x 20% normale Aktien

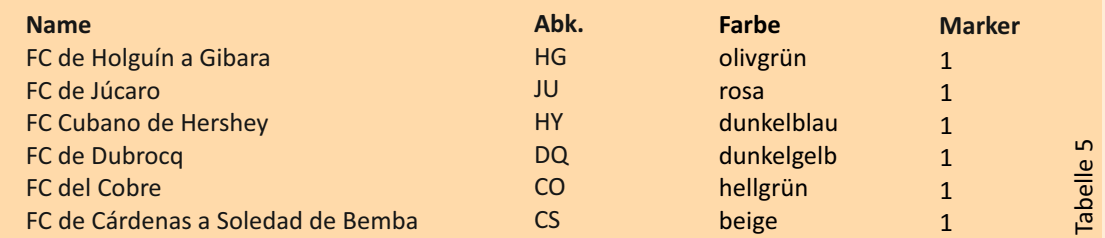

Eine kleine Gesellschaft darf nur während der ersten Aktienrunde gegründet werden. Sie kann nur durch das Umwandeln einer Konzession gegründet werden. Dies wird in Kapitel VI.7 beschrieben.

Eine kleine Gesellschaft produziert Zuckerwürfel, die in ihrem Speicherfeld auf dem Spielplan gelagert werden. Diese können von großen Gesellschaften zu Häfen geliefert werden.

Ein Spieler darf bis zu 60% (bei 2 Spielern: 80%) einer kleinen Gesellschaft besitzen.

#### **IV.4 Große Gesellschaften (8)**

Stückelung: 1x 20% Direktorsaktie, 8x 20% normale Aktien

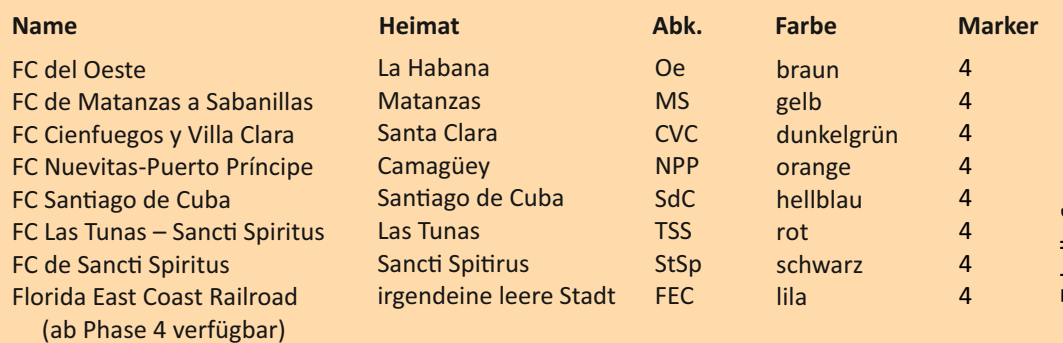

- Eine große Gesellschaft darf in jeder Aktienrunde gegründet werden (Ausnahme ist die FEC, die darf erst ab Phase 4 gegründet werden). Details zum Gründen sind in Kapitel VI.8 beschrieben.
- Ein Spieler darf bis zu 60% (bei 2 Spielern: 70%) einer großen Gesellschaft besitzen.

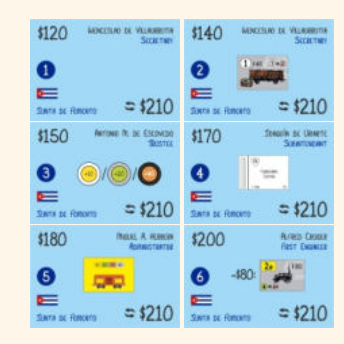

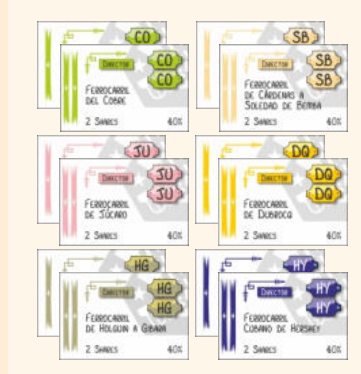

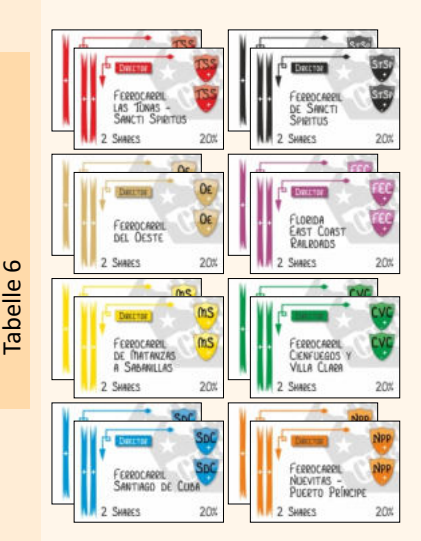

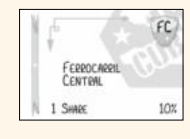

#### **IV.5 Ferrocarril Central (FC)**

Stückelung: 10 x 10%.

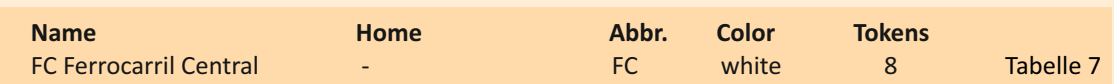

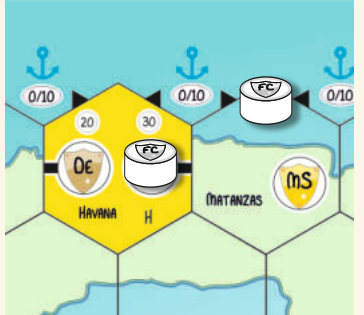

- Die FC verfügt über 8 Bahnhofsmarker, die zu Spielbeginn auf die 8 Hexfelder gelegt werden, die mit einem FC-Symbol markiert sind. Einer kommt auf den markierten Stadtkreis in La Habana, die anderen an den Rand des jeweiligen Hexes. Erst wenn eines dieser Feld mit einem grünen Gleisteil aufgerüstet wird, rutscht der FC-Marker auf einen freigewordenen Stadtkreis.
	- Die FC startet mit einem Aktienkurswert von 50 und einer vorgedruckten 1er-Lok. Sie erhält am Ende eines Sets von Betriebsrunden gratis die nächste verfügbaren Lok von der Bank. Sie legt keine Gleisteile und fährt ihre Loks nicht. Stattdessen schüttet sie die Werte der Städte mit ihrem Bahnhofsmarker als Dividende aus. Hinzu kommen Beträge für nicht gelieferte Zuckerwürfel und Benützungsgebühren ihrer Bahnhofsmarker *(siehe Kapitel VII.15)*.

## **V. Spielablauf**

Das Spiel beginnt mit der ersten Aktienrunde (siehe Kapitel VI.6), in der die Kommissionskärtchen versteigert, die Konzessionen gekauft und danach Gesellschaften gegründet werden. Weitere Aktien der Gesellschaften können gekauft werden.

Beachte: Die Anzahl an Konzessionen, die ein Spieler kaufen darf, ist in dieser Tabelle angegeben:

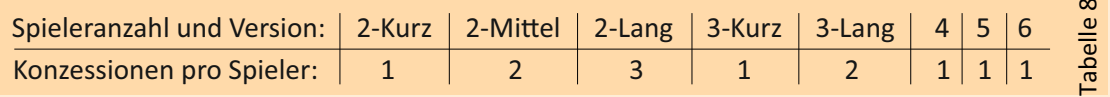

Nach der ersten Aktienrunde wechseln sich Aktien- und Operationsrunden ab, wobei es immer mehr Operationsrunden zwischen zwei Aktienrunden werden.

In den Aktienrunden kaufen die Spieler Aktien kleiner und großer Gesellschaften mit ihrem privaten Vermögen. In den Operationsrunden handeln die Gesellschaften bzw. deren Direktor.

## **VI. Aktienrunden** ("Stock Rounds" = SR)

#### **VI.1 Allgemeine Informationen**

- Während einer Aktienrunde kaufen und verkaufen Spieler Aktien. Jeder Spieler kommt gewöhnlich mehrmals während einer Aktienrunde dran.
- Ein Spieler darf, wenn er dran ist, entweder passen oder eine oder beider der folgenden Aktionen in dieser Reihenfolge durchführen:
	- Verkauf beliebig vieler Aktien mit den in Kapitel VI.4 aufgelisteten Ausnahmen
	- Kauf einer Aktie
- Eine Transaktion findet nur zwischen Spieler und Bank statt, niemals zwischen zwei Spielern. Aktienhandel zwischen Spielern ist verboten.
- Ein Spieler, der weder verkaufen noch kaufen will, passt. Eine Aktienrunde endet, wenn alle Spieler in Folge einmal gepasst haben. Daher könnte ein Spieler, der einmal gepasst haben, auch wieder Aktionen in derselben SR setzen.

#### **VI.2 Reihenfolge in einer Aktienrunde**

- Startspieler einer Aktienrunde ist der Spieler mit der niedrigsten Spielerreihenfolgekarte.
- Die Aktienrunde endet, wenn alle Spieler in Folge einmal gepasst haben. Der Spieler mit dem meisten Geld erhält nun die niedrigste Spielerreihenfolgekarte, der Spieler mit dem zweitmeisten Geld erhält die zweitniedrigste Reihenfolgekarte usw. Bei Gleichstand bleibt die ursprüngliche Reihenfolge erhalten.

#### **VI.3 Papierlimit**

- Definition eines "Papiers": Als Papier gilt entweder eine Kommissionskarte, eine Konzession oder eine Aktie (bzw. zwei Aktien bei einer Direktorsaktie) einer kleinen oder großen Gesellschaft. Mit anderen Worten: Jede physische Karte, die einen Besitz repräsentiert, gilt als 1 Papier.
- Kein Spieler darf mehr Papiere besitzen, als es das Papierlimit anzeigt.

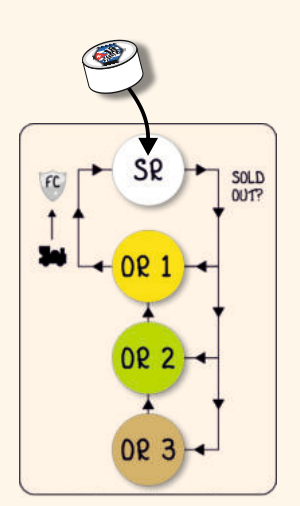

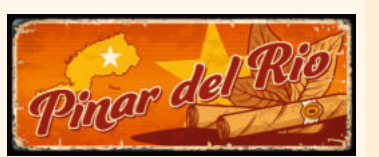

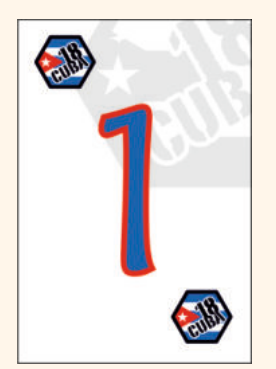

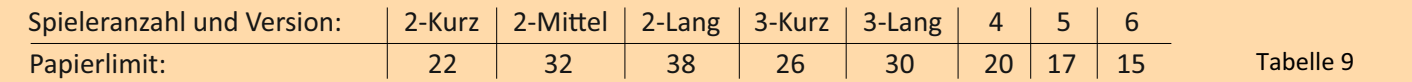

Eine Direktorsaktie zählt als 1 Papier. Kommissionskarten und Konzessionen zählen nicht zum Papierlimit.

#### **VI.4 Verkauf von Aktien**

- Während ihres Zuges dürfen Spieler beliebig viele ihrer Aktien verkaufen mit den folgenden Einschränkungen:
	- $\bigstar$  Während der ersten Aktienrunde dürfen keine Aktien verkauft werden.
	- Eine Direktorsaktie darf niemals an die Bank verkauft werden. Es ist aber möglich, alle seine Aktien zu verkaufen, wenn ein anderer Spieler zumindest 20% besitzt, so dass dieser die Direktorsaktie dafür eintauscht *(siehe VI.9 Direktorwechsel).*
	- Man darf nur Aktien verkaufen, wenn danach maximal 50% einer Gesellschaft im Bank Pool liegen.
- Verkaufte Aktien kommen in den Bank Pool.
- Der Spieler erhält von der Bank für jede verkaufte Aktie den aktuellen Kurswert von der Bank.
- Ein Spieler, der Aktien verschiedener Gesellschaften in einem Zug verkauft, entscheidet, in welcher Reihenfolge er sie verkaufen will.
- Nach jedem Verkauf von Aktien ändert sich der Kurs *(Siehe Kapitel VIII.3).*

#### **VI.5 Kauf von Aktien**

- Während seines Zuges darf ein Spieler ein Papier kaufen: eine Direktorsaktie einer Gesellschaft, von der noch keine Aktien gekauft wurden (siehe VII.6 Gründung einer Gesellschaft), oder eine normale Aktie einer Gesellschaft, die bereits gegründet wurde, falls vorhanden.
- 10%-Aktien großer Gesellschaften sind verfügbar vom Ausgabestapel, vom Besitzbogen oder vom Bankpool.
- 20%-Aktien kleiner Gesellschaften sind verfügbar vom Ausgabestapel oder vom Bankpool. Vom Besitzbogen dürfen keine Aktien kleiner Gesellschaften gekauft werden.
- Der Kaufpreis einer Aktie ist immer der aktuelle Kurswert, der auf der Aktienkurstabelle angezeigt wird. Wird die Aktie vom Besitzbogen gekauft, geht der Kaufpreis ins Betriebskapital der Gesellschaft. Wird die Aktie vom Ausgabestapel oder vom Bankpool gekauft, wird der Kaufpreis an die Bank bezahlt.
- Ein Spieler darf nur Aktien kaufen, wenn er über das nötige Geld verfügt.
- Kein Spieler darf mehr als 60% einer Gesellschaft besitzen. Nur bei 2 Spielern darf jeder Spieler eine Aktie mehr besitzen, also 70% bei einer großen und 80% bei einer kleinen Gesellschaft.
- Hat ein Spieler in einer SR eine beliebige Anzahl an Aktien einer Gesellschaft verkauft, darf er von dieser Gesellschaft in der aktuellen SR keine Aktien mehr kaufen. Erst in der nächsten SR darf er wieder von dieser Gesellschaft Aktien kaufen.

#### **VI.6 Erste Aktienrunde**

- Das Spiel beginnt mit der Versteigerung der Kommissionskarten in aufsteigender Reihenfolge, beginnend mit Nr. 1 (Juan Tirry y Lacy). Der Startspieler beginnt die Versteigerung von Nr. 1, der zweite Spieler beginnt die Versteigerung von Nr. 2 usw. Der Spieler, der eine Versteigerung beginnt, darf nicht passen. Das Mindestgebot beträgt 0\$. Die Gebote müssen ein Vielfaches von 5 betragen. Ein Spieler, der passt, darf bei der aktuellen Versteigerung nicht mehr einsteigen. Der Gewinner einer Versteigerung bezahlt sein Gebot an die Bank und erhält die Karte.
- Nach der Auktion aller Kommissionskarten erhält der Spieler mit dem wenigsten Geld die Spieler-

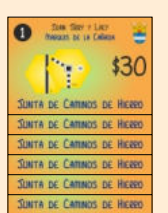

reihenfolgekarte mit der niedrigsten Nummer, der Spieler mit dem zweitwenigsten Geld die nächstniedrige Spielerreihenfolgekarte usw. Bei Gleichstand wird die ursprüngliche Reihenfolge beibehalten.

Nun darf jeder Spieler in Spielerreihenfolge, beginnend mit dem Spieler mit der niedrigsten Spielerreihenfolgekarte, eine Konzession auswählen. Bei der 2-Spieler Mittel- und der 3-Spieler-Langversion darf jeder Spieler eine zweite Konzession (in einem zweiten Umlauf) wählen. Bei der 2-Spieler-Langversion darf jeder Spieler 3

Konzessionen wählen, immer abwechselnd eine. Die Kosten werden an die Bank bezahlt. Ein Spieler kann auf die Wahl einer Konzession verzichten. Alle ungewählten Konzessionen gehen am Ende der ersten Aktienrunde aus dem Spiel.

Das Spiel wird mit einer Aktienrunde fortgesetzt. Während dieser ersten Aktienrunde sollte jeder Spieler seine Konzession(en) in die 40%-Direktorsaktie plus eine 20%-Aktie einer kleinen Gesellschaft umwandeln. Nicht umgewandelte Konzessionen gehen am Ende der ersten Aktienrunde aus dem Spiel, ohne dass der Spieler dafür entschädigt wird.

SCHON GEWUSST?

*1916 erwarb die Hershey*  **Chocolate Corporation of** *Pennsylvania große Landstriche und errichtete 45 km östlich von Havanna, etwa auf halber Strecke zwischen der Hauptstadt und Matanzas, eine Zuckermühle. Um seine Produkte zu nahe gelegenen Häfen und seine Arbeiter in benachbarte*  Städte zu transportieren, *baute es ein Netz von 135 km elektrischer Eisenbahn.*

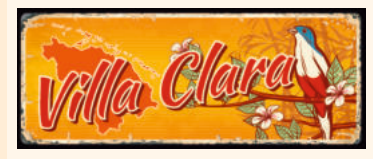

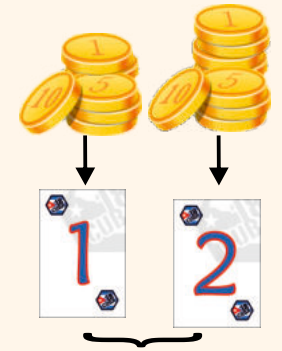

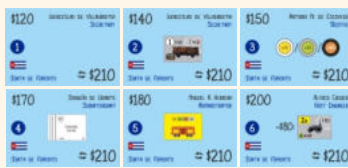

#### **VI.7 Gründung einer kleinen Gesellscha**

- Eine kleine Gesellschaft kann nur während der ersten Aktienrunde gegründet werden, indem eine Konzession in die 40%-Direktorsaktie + eine 20%-Aktie einer kleinen Gesellschaft umgewandelt wird.
- Um eine Konzession umzuwandeln, wählst du einen Startkurs und tauschst sie in drei Aktien einer kleinen Gesellschaft um (die 40%-Direktorsaktie plus eine 20%-Aktie). Mögliche Startkurse sind 70, 75, 80, 85, 90, 95 and 100\$ (auf der Aktienkurstabelle in orange markiert). Setze einen Marker auf das entsprechende Feld der Kurstabelle. Die Umwandlung kostet den dreifachen Startkurs, für die Konzession verrechnest du 210\$, d.h. bei einem Startpreis von 70\$ ist keine weitere Zahlung notwendig. Bei einem Startpreis von über 70\$ muss du die Differenz bezahlen. Die umgewandelte Konzession ist aus dem Spiel.

Beispiel: Du willst eine kleine Gesellschaft zu einem Startkurs von 85\$ gründen. Die drei Aktien, die du *zum Gründen brauchst, sind 3 x 85\$ = 255\$ wert. Du tauschst deine Konzession im Wert von 210\$ um und zahlst zusätzlich 45\$.*

- Durch die Umwandlung ist die kleine Gesellschaft eröffnet und operiert in der nächsten Betriebsrunde.
- Die kleinen Gesellschaften unterscheiden sich nur in der Farbe, also solltest du eine wählen, deren Speicher auf dem Spielplan in deiner Nähe liegt.
- Nach der Umwandlung erhält der Direktor den entsprechenden Besitzbogen, den Heimatbahnhof (= die "Zuckermühle"), die zwei übrigen 20%-Aktien, die auf den Besitzbogen gelegt werden, und dreimal den Startkurs als Betriebskapital.
	- Die zwei Aktien auf dem Besitzbogen dürfen niemals von einem Spieler gekauft werden. Sie verbleiben auf dem Besitzbogen, bis der Direktor entscheidet, sie während einer Betriebsrunde in den Bankpool zu werfen *(siehe Kapitel VII.5)*.
	- Jetzt legt der Direktor den Heimatbahnhof (die "Zuckermühle") auf einen leeren Stadtplatz. Er darf jede Stadt mit Ausnahme von Y-Städten und La Habana wählen. Er darf auch eine Stadt wählen, die Heimat einer großen Gesellschaft ist, aber keine Stadt, die bereits von einer anderen kleinen Gesellschaft gewählt wurde.

#### Ÿ **VI.8 Gründung einer großen Gesellscha**

- Eine große Gesellschaft darf in jeder Aktienrunde gegründet werden (mit Ausnehme der FEC, die erst ab Phase 4 gegründet werden kann).
- Um eine große Gesellschaft zu gründen, wählst du einen Startkurs und kaufst die Direktorsaktie zum doppelten Kurswert.
- Die möglichen Startkurse sind 70, 75, 80, 85, 90, 95 and 100\$ (auf der Aktienkurstabelle in orange markiert). Der Startkurs wird mit einem Marker auf dem entsprechenden Feld der Kurstabelle markiert.
- Sobald eine Gesellschaft gegründet wurde, darf jeder Spieler 10%-Aktien aus vom Ausgabestapel kaufen, indem er den Kurswert an die Bank zahlt.
- Sobald 50% der Aktien einer Gesellschaft vom Ausgabestapel gekauft wurden, gilt die Gesellschaft als eröffnet. Sie agiert ab der nächsten Betriebsrunde.
- Am Ende einer Aktienrunde erhält der Direktor einer neu eröffneten Gesellschaft den Besitzbogen und die vier Bahnhofsmarker. Zwei dieser Bahnhofsmarker stehen sofort zur Verwendung zur Verfügung. Drehe die anderen beiden auf die Rückseite, um anzuzeigen, dass sie erst später ins Spiel kommen. Alle restlichen Aktien kommen auf den Besitzbogen. Die Bank zahlt der Gesellschaft für jede verkaufte Aktie den Startkurs ins Betriebskapital.

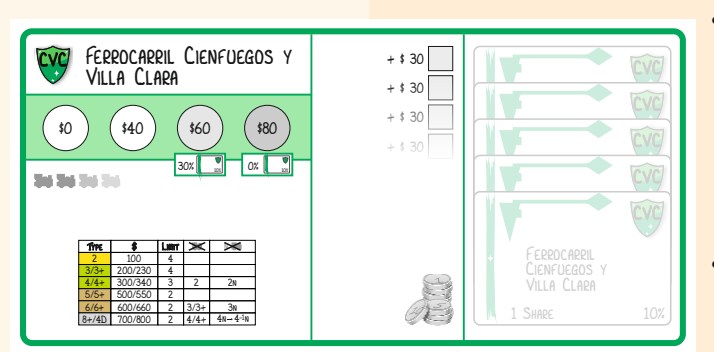

**SpC** 

- Der dritte und vierte Bahnhofsmarker kommen ins Spiel, wenn die Anzahl der Aktien auf dem Besitzbogen auf einen bestimmten Wert gesunken sind. Wenn es nur mehr 30% oder weniger Aktien sind, kommt der dritte Marker ins Spiel, und wenn 0% der Aktien übrig sind, der vierte Marker. (Einmal aktiviert bleiben diese im Spiel, auch wenn sich der Prozentsatz der Aktien auf dem Besitzbogen durch Aktenrückkauf wieder erhöht.)
- Die Aktien der Florida East Coast Railroad stehen erst ab Phase 4 zur Verfügung. Die FEC hat kein bestimmtes Heimatfeld. Sie darf ihren Heimatbahnhof auf jedes beliebige freie Stadtfeld legen, wenn sie zum ersten Mal operiert.

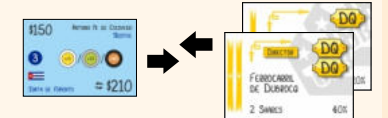

 $55$ 65 75 85 95 105

 $\sqrt{2}$ 

DQ

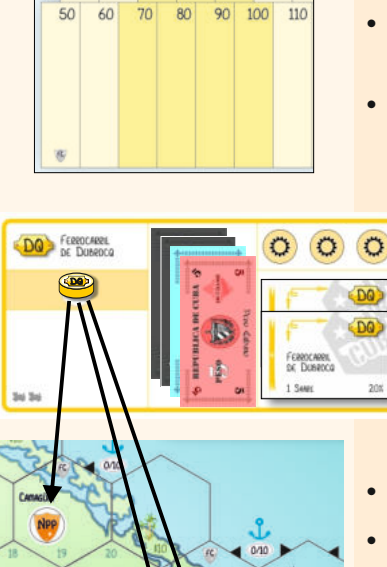

#### **VI.9. Direktorwechsel**

- Wenn durch Kauf oder Verkauf ein Spieler mehr Aktien einer Gesellschaft besitzt als der bisherige Direktor, kommt es zu einem Direktorwechsel. Ein Gleichstand führt nicht zu einem Direktorwechsel.
- Ein Direktor kann freiwillig seine Direktoraktie loswerden, indem er Aktien verkauft. Dabei muss ein anderer Spieler mindestens zwei Aktien dieser Gesellschaft besitzen. Der alte Direktor tauscht seine Direktoraktie gegen zwei normale Aktien des neuen Direktors aus und kann dann so viele Aktien verkaufen, bis er weniger Prozente als der neue Direktor besitzt. Der Verkauf muss nach den üblichen Regeln erfolgen (siehe VI.4 Verkauf von Aktien). Der neue Direktor der Gesellschaft erhält den Besitzbogen mit allen darauf befindlichen Markern, Loks und dem gesamten Betriebskapital.
- Besitzen mehrere Spieler zwei oder mehr Aktien der betreffenden Gesellschaft, wird derjenige mit den meisten Prozenten neuer Direktor. Bei Gleichstand wird derjenige Direktor, der in Spielreihenfolge näher zum alten Direktor sitzt.

## **VII. Betriebsrunden** ("Operating Rounds" = OR)

#### **VII.1 Allgemeine Informationen**

- Nach jeder Aktienrunde gibt es eine oder mehrere Betriebsrunden vor der nächsten Aktienrunde.
- Sobald eine 3/3+-Lok verkauft wurde oder in die FC ging, gibt es nach der nächsten SR immer 2 ORs zwischen zwei SRs.
- Sobald eine 5/5+-Lok verkauft wurde oder in die FC ging, gibt es nach der nächsten SR immer 3 ORs zwischen zwei SRs.
- Der Kauf einer 3/3+-Lok oder einer 5/5+-Lok während einer Betriebsrunde hat keinen Einfluss auf die Anzahl der ORs vor der nächsten SR.

Während einer Operationsrunde agieren nicht die Spieler, sondern die Gesellschaften. Wie eine Gesellschaft agiert, bestimmt allein der Direktor.

Reihenfolge innerhalb einer Operationsrunde:

- Zuerst agieren die kleinen Gesellschaften nach **aufsteigendem** Kurswert.
- Dann agieren die großen Gesellschaften nach absteigendem Kurswert.
- Sollten mehrere kleine oder große Gesellschaften denselben Kurswert haben, agieren die zuerst, deren Kursmarker weiter oben liegt.
- Nach den kleinen und großen Gesellschaften agiert die FC.

Eine Operationsrunde endet, wenn jede Gesellschaft einmal dran war.

#### **VII.2 Definitionen**

Einkommensort: jeder Ort, der Einkommen bringt, wenn eine Gesellschaft eine Lok durch diesen Ort fahren lässt. Einkommensorte für kleine Gesellschaften sind Zuckerrohrfelder und die Zuckermühle. Einkommensorte für große Gesellschaften sind Städte (inklusive Städte mit Zuckermühlen), rote Fernverbindungen und Häfen. Einkommensorte für die FC sind Städte mit einem FC-Marker.

Route: Eine Gesellschaft darf nur auf Hexfeldern Gleisteile legen bzw. aufrüsten, Bahnhofsmarker setzen und Loks fahren lassen, die mit einem ihrer Bahnhofsmarker durch eine Route verbunden sind.

Eine Route ist ein zusammenhängendes Stück Gleis, das 1 Stationsmarker irgendwo auf der Strecke beinhaltet. Eine Route darf kein Stück Gleis (und sei es noch so klein) mehrfach verwenden. Getrennte Gleise auf demselben Plättchen dürfen jedoch bei derselben Fahrt benutzt werden. Eine Route darf bei einer Kreuzung nicht retour gehen oder bei einer Brücke abbiegen. Eine Route darf denselben Einkommensort nicht mehrfach behinhalten. Ein Hafen oder eine rote Fernverbindung ist Anfang oder Ende einer Route, wenn die durchgehende Strecke in seinem schwarzen Pfeil endet. Eine Route, die in einen Einkommensort auf einem Stück Gleis führt, darf diesen Einkommensort auf jedem anderen Stück Gleis verlassen. Eine Route kann bei einer Stadt starten bzw. enden, die gänzlich von fremden Bahnhofsmarkern blockiert ist, aber sie darf nicht durchführen. Eine Route darf durch eine Stadt führen, die nicht gänzlich von Stationsmarkern blockiert ist (Ausnahme: VII.10, letzter Punkt).

Die Route einer kleinen Gesellschaft darf nur über Schmalspurgleise führen. Sie darf keine anderen Stadtfelder als ihr Heimatfeld beinhalten. Die Route einer großen Gesellschaft darf nur über Normalspur-Gleise führen. Sie darf Städte mit einer Zuckermühle beinhalten und durch sie hindurchführen, wenn die Stadt nicht völlig durch Bahnhofsmarker blockiert ist.

Damit eine Route von einem Zug benutzt werden kann, muss sie mindestens zwei Einkommensorte beinhalten. Im Falles von Gleisteil legen oder aufrüsten muss die Route lediglich NACH dem Legen/Aufrüsten des Teils zum neuen Teil hinführen.

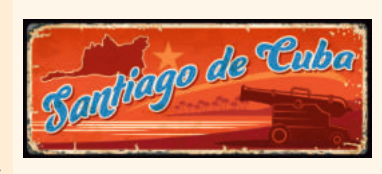

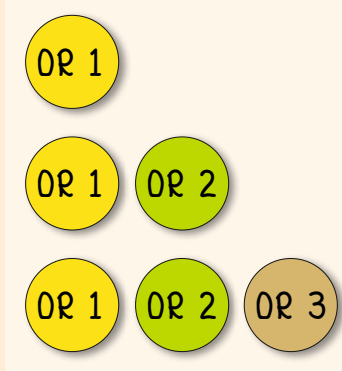

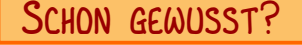

*Erste Eisenbahnlinien in Kuba: 1837, 19. November: Bau der ersten Eisenbahn, die die heugen Städte Havanna und Güines verbindet. Im folgenden Jahr wird die insgesamt 71,8 Kilometer lange Bahnstrecke ferggestellt. 1840: Cardenas-Bemba (Matanzas) 1842: Jucaro (Matanzas) 1843: Eisenbahnlinie La Prueba, die die Townships Regla und Guanabacoa (La Habana) verbindet*

#### **VII.3 Aktionen der Gesellschaften**

Der Zug einer Gesellschaft besteht aus folgenden Aktionen, die in dieser Reihenfolge ausgeführt werden:

- Setzen des Heimatbahnhofs (nur große Gesellschaften in ihrer ersten OR; verpflichtend)
	- 1 Aktie in den Bankpool ausgeben oder 1 Aktie vom Bankpool zurückkaufen (optional)
	- Gleisteilbau (optional):
		- 1 gelbes Gleisteil legen
		- 1 Gleisteil aufrüsten, das bereits auf dem Spielplan liegt
		- **Das vorgedruckte La Habana-Hexfeld aufrüsten (nur für große Gesellschaften)**
	- Kaufen und platzieren eines Bahnhofsmarkers (optional)
	- Züge und Wagons fahren lassen, um Einkommen zu generieren (verpflichtend)
- Einkommen berechnen und verwalten (verpflichten)
- Loks/Wagons kaufen (optional, außer die Gesellschaft besitzt keine Lok, dann verpflichtend)

#### **VII.4 Heimatbahnhof platzieren**

- Eine große Gesellschaft (ausgenommen die FEC) muss in ihrem ersten Zug als erstes ihren Heimatbahnhof auf das markierte Feld am Spielplan setzen, egal ob dort bereits ein Gleisteil liegt oder nicht oder ob es das vorgedruckte La Habana-Hex ist. Das Legen des Heimatbahnhofs ist gratis.
- Die FEC darf ihren Heimatbahnhof zu Beginn ihres ersten Zuges auf einen beliebigen freien Stadtkreis legen, egal ob sich dieser auf einem bereits gelegten Gleisteil oder auf einem leeren Hexfeld befindet. Im seltenen Fall, dass kein Platz frei ist, darf die FEC ihren Heimatbahnhof an den Rand eines beliebigen Gleisteils mit Stadt legen und wird behandelt, als ob er in der Stadt wäre. Sobald durch ein Aufrüsten des Gleisteiles ein Platz frei wird, rutscht der Heimatbahnhof dort hin. Ansonsten bleibt er am Rand des Gleisteiles bis zum Spielende liegen.

#### **VII.5 Eine Aktie ausgeben oder zurückkaufen**

- Eine Gesellschaft kann 1 Aktie pro OR vom Besitzbogen in den Bankpool legen, sofern weniger als 50% ihrer Aktien im Bankpool legen. Dies wird behandelt wie ein Aktienverkauf: Die Gesellschaft erhält den aktuellen Kurswert, da sinkt der Kursmarker um ein Feld diagonal.
- Alternativ darf die Gesellschaft 1 Aktie vom Bankpool zurückkaufen, sofern sie eine Lok besitzt. Sie bezahlt den aktuellen Kurswert von ihrem Betriebskapital an die Bank. Der Kurswert ändert sich nicht.
- Falls während ihres Zuges der Direktor einer Gesellschaft erkennt, dass es sinnvoll wäre, eine Aktie auszugeben oder zurückzukaufen, darf er dies solange tun, solange der Punkt "Einkommen berechnen" noch nicht durchgeführt wurde.

#### **VII.6 Gleisteil legen**

Der Spielplan zeigt einen hexagonalen Raster. Eine kleine oder große Gesellschaft darf auf diesen die sechseckigen Gleisteile legen, um ein Schienennetz zu bauen und die verschiedenen Einkommensorte zu verbinden. Auf leere Felder können nur gelbe Plättchen gelegt werden. Auf das gelbe Havana-Hex darf kein gelbes Gleisteil gelegt werden, aber später ein grünes Teil. Auf rote Felder darf nie ein Gleisteil gelegt werden. **Beachte:** Viele Gleisteile haben eine andere Rückseite. Entscheide beim Legen, welche Seite du verwenden willst. Eine Gleisteilübersicht findest du auf der letzten Seite.

Während ihres Spielzuges in einer Betriebsrunde darf jede Gesellschaft 1 gelbes Gleisteil legen oder ein bereits auf dem Plan liegendes Gleisteil aufrüsten oder das vorgedruckte Havana-Feld hochrüsten.

Die schwarzen Pfeile, die ins Meer führen (Häfen) oder in rote Hexfelder (z.B. auf der Rückseite des Spielplans) repräsentieren bereits bestehende Gleisverbindungen.

Zu Spielbeginn stehen nur gelbe Gleisteile zur Verfügung. Andersfarbige Gleisteile kommen erst später ins Spiel *(siehe VII.17 Phasenwechsel*).

Eine Gesellscha darf einmal in ihrem Zug die Hilfe einer Kommissionskarte, die im Besitz ihres Direktors ist, in Anspruch nehmen, um ein zusätzliches Gleisteil zu legen oder aufzurüsten. Dies kann vor, anstatt oder nach dem normalen Gleisteilbau geschehen. Wurde die Kommissionskarte verwendet, erhält der Besitzer die aufgedruckte Prämie von der Bank ausbezahlt. Die Karte geht aus dem Spiel.

Folgende Regeln sind zu beachten:

Kleine Gesellschaften:

Liegt noch kein Gleisteil auf dem Hex mit ihrer Zuckermühle, darf die kleine Gesellschaft nur dort ein Gleisteil legen (und sollte es auch tun). Dazu sucht sie sich eines der Stadt-Gleisteile mit zwei Bahnhofsplätzen und zwei Spurweiten aus. Platziere dann die Zuckermühle in einen der beiden

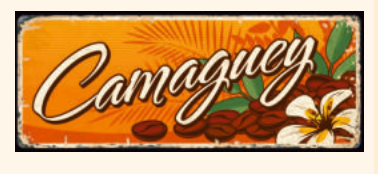

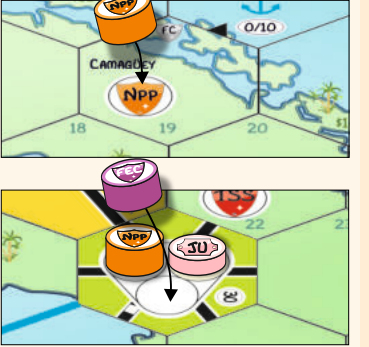

#### SCHON GEWUSST?

*Henry Flagler (1830–1913) war der Erbauer und Entwickler von Eisenbahnlinien entlang der Ostküste Floridas (bekannt als Florida East Coast Railway). Aber er hatte ehrgeizigere Pläne. Flagler investierte auch in The Cuban Company und ihre Cuba Railroad, die 1905 ihren Betrieb aufnahm.*

Stadtkreise. Keine andere Gesellschaft darf auf das Zuckermühlenfeld einer Gesellschaft ein gelbes Gleisteil legen.

- Sobald ein gelbes Gleisteil auf dem Zuckermühlenfeld einer Gesellschaft liegt, darf die Gesellschaft in späteren Betriebsrunden - weitere Gleisteile legen, die dann von ihrer Zuckermühle über eine Route nur auf Schmalspurgleisen erreichbar sind.
- Eine kleine Gesellschaft darf nur gelbe Gleisteile mit Schmalspur legen (Ausnahme: ihre Heimat).
- Eine kleine Gesellschaft darf kein anderes Stadt-Gleisteil als ihre Heimatstadt legen.
- Ÿ Auf ein **Zuckerrohrfeld** (mit einem Zuckerrohr-Symbold markiert) dürfen nur Gleisteile mit einem schwarzen Viereck gelegt werden. Für kleine Gesellschaften ist dies gratis.
- Auf Felder ohne Stadt dürfen nur ganz normale Schmalspur-Gleisteile ohne Einkommensort gelegt werden.
- Ÿ Kein Gleisteil darf so gelegt werden, dass ein oder mehrere Gleise in den Spielfeldrand oder eine blaue Barriere führen.
- Ein Gleisteil darf so gelegt werden, dass es nicht an Gleise auf einem benachbarten Plättchen anschließt.
- Ein Gleisteil darf so gelegt werden, dass Schmalspur direkt an Normalspur anschließt. Beide Spuren haben dann ein totes Ende.
- Gelbe Gleisteile, die man mit Hilfe einer Kommissionskarte legen darf, darf die Gesellschaft zusätzlich vor, anstatt oder nach dem normalen Gleisteilbau legen. Die Regeln für den Gleisteilbau gelten weiterhin.

#### Große Gesellschaften:

- Sollte kein Gleisteil auf dem Heimatfeld einer großen Gesellschaft liegen, darf sie ein Gleisteil auf dieses Hex legen.
- Sobald ein Gleisteil auf dem Heimatfeld einer großen Gesellschaft liegt, darf sie möglicherweise in späteren Runden - auf Felder, die von ihrer Heimat aus auf einer Normalspur-Route erreichbar sind, weitere Gleisteile legen.
- Eine große Gesellschaft darf nur Teile mit Normalspur legen. Sie darf kein gelbes Gleisteil auf ein Zuckermühlen-Feld legen.
- Auf eine Stadt (weißer Kreis) darf nur ein Gleisplättchen mit Stadt (weißer Kreis) gelegt werden. Große Gesellschaften dürfen nur gelbe Stadtteile legen, die nur Normalspur enthalten.
- Auf Felder ohne Stadt dürfen nur ganz normale Schmalspur-Gleisteile ohne Einkommensort gelegt werden.
- Ab Phase 3 darf eine große Gesellschaft Normalspur-Gleisteile ohne Einkommensort auf die Zuckerrohrfelder legen. Dies kostet 10\$ (wie auf dem Feld angegeben) und wird vom Betriebskapital an die Bank bezahlt.
- Kein Gleisteil darf so gelegt werden, dass ein oder mehrere Gleise in den Spielfeldrand oder an eine blaue Barriere führen.
- Ein Gleisteil darf so gelegt werden, dass es nicht an Gleise auf einem benachbarten Plättchen anschließt.
- Ein Gleisteil darf so gelegt werden, dass Normalspur direkt an Schmalspur anschließt. Beide Spuren haben dann ein totes Ende.
- Gelbe Gleisteile, die man mit Hilfe einer Kommissionskarte legen darf, darf die Gesellschaft zusätzlich vor, anstatt oder nach dem normalen Gleisteilbau legen. Die Regeln für den Gleisteilbau gelten weiterhin.
- Normalerweise darf eine große Gesellschaft keine Gleisteile über eine mit Bahnhofsmarkern blockierte Stadt hinaus legen. Sollte in dieser Stadt ein FC-Marker liegen, dann darf die große Gesellscha gegen eine Gebühr von 20\$ diesen Marker einmalig ignorieren (siehe VII.15 Ferrocarril Central).

#### **VII.7 Gleisteile aufrüsten**

- Statt ein gelbes Plättchen zu legen, kann eine Gesellschaft ein bereits liegendes Plättchen oder das vorgedruckte La Habana-Hex aufrüsten. Siehe "Upgrade-Chart", welche Teile verfügbar sind.
- Gelbe Teile werden durch grüne ersetzt, grüne durch braune, braune durch graue. Eine Farbe kann nicht übersprungen werden.
- Grüne Plättchen stehen nach dem Kauf (bzw. Export) der ersten 3/3+-Lok zur Verfügung.
- Braune Plättchen stehen nach dem Kauf (bzw. Export) der ersten 5/5+-Lok zur Verfügung.
- Graue Plättchen stehen nach dem Kauf (bzw. Export) der ersten 8+/4D-Lok zur Verfügung.
- Bestehende Gleisverläufe dürfen bei einem Austausch nicht unterbrochen werden oder verloren gehen.

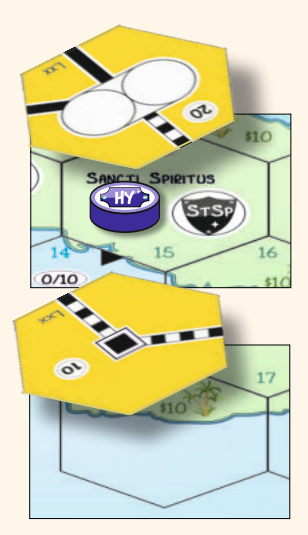

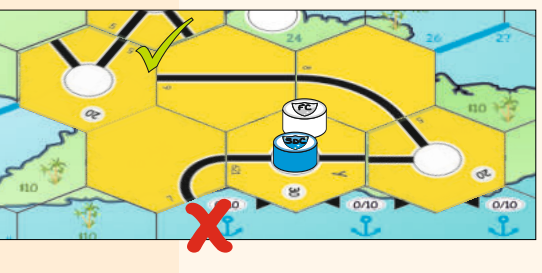

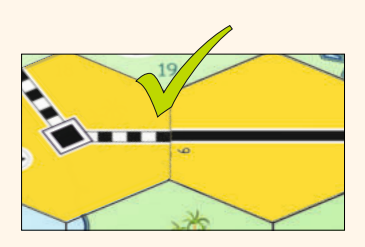

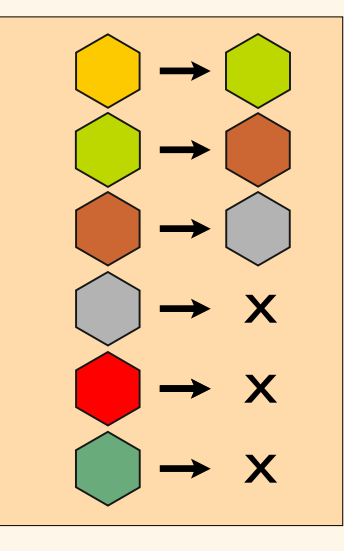

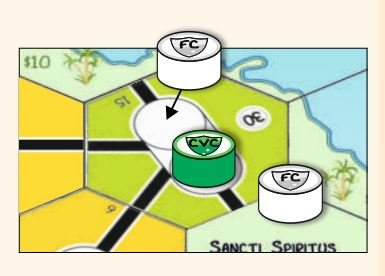

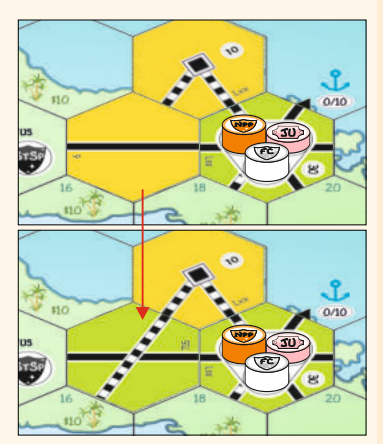

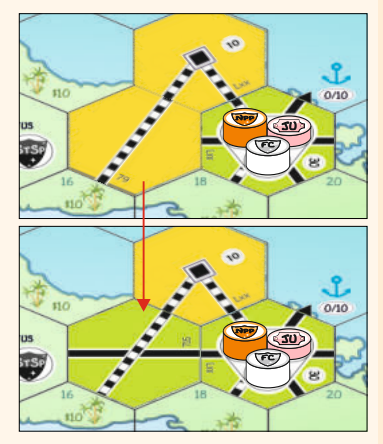

- Eine Gesellschaft darf nur dann ein Teil aufrüsten, wenn es nach dem Aufrüsten Teil einer Route dieser Gesellschaft ist *(siehe VII.2 Definitionen)*. Neue Streckenabschnitte müssen nicht befahren werden können.
- Plättchen ohne Einkommensorte dürfen nach dem Austausch keine Einkommensorte enthalten. Plächen mit Einkommensorten müssen nach dem Austausch dieselbe Art von Einkommensort und alle zuvor bestehenden Gleisverbindungen enthalten.
- Durch den Austausch von Städten kann zusätzlicher Platz für einen Bahnhofsmarker entstehen. Sofern auf einem Plättchen mindestens ein freier Platz für einen Bahnhofsmarker ist, können beliebige Gesellschaften Strecken durch diese Stadt hindurchführen und gemäß den Regeln weiter bauen.
- Wurde ein Stadt-Gleisteil, auf dem ein FC-Marker liegt (wie im Spielaufbau beschrieben), auf grün hochgerüstet, rutscht der FC-Marker auf den freigewordenen Bahnhofsplatz.
- Ausgetauschte Gleisplättchen stehen wieder zur Verfügung.
- Das erste Teil, das auf das gelbgefärbte La Habana-Hex gelegt wird, muss ein grünes Teil sein. Das gilt als Aufrüsten. Auf dieses Feld dürfen nur Teile gelegt werden, die mit einem "H" markiert sind, und "H"-markierte Teile dürfen nirgends anderswo gelegt werden.
- Beim Austausch von Plättchen fallen keine weiteren Kosten an.
- Grüne und braune Teile, die mit einer Kommissionskarte kommen, dürfen zusätzlich vor oder anstatt oder nach dem normalen Gleisteilbau gelegt werden. Alle Aufrüst-Regeln gelten weiterhin.

#### Spezielle Regeln für kleine Gesellschaften:

- Kleine Gesellschaften dürfen ihr Heimat-Zuckermühlenfeld aufrüsten, aber sonst kein Stadtteil.
- Eine kleine Gesellschaft darf jedes Zuckerrohrfeld aufrüsten, das sie über eine Route erreicht.
- Eine kleine Gesellschaft darf ein gelbes Teil ohne Stadt nur dann aufrüsten, wenn sie mit dem grünen Teil eine Schmalspurstrecke verlängert.
- Eine kleine Gesellschaft darf ein Gleisteil ohne Stadt, das von einer großen Gesellschaft auf ein Zuckerfeld gelegt wurde, entsprechend der Regeln hochrüsten.

#### Spezielle Regeln für große Gesellschaften:

- Eine große Gesellschaft darf ein gelbes Teil ohne Stadt nur dann aufrüsten, wenn sie mit dem grünen Teil eine Normalspurstrecke verlängert.
- Normalerweise darf eine große Gesellschaft keine Gleisteile aufrüsten, wenn die Route dahin über eine mit Bahnhofsmarkern blockierte Stadt führt. Sollte aber in dieser blockierenden Stadt ein FC-Marker liegen, dann darf die große Gesellschaft gegen eine Gebühr von 20\$ diesen Marker einmalig ignorieren (siehe VII.15 Ferrocarril Central).

#### **VII.8 Bahnhöfe errichten**

Nur große Gesellschaften können neue Bahnhöfe errichten. Dies geschieht, indem sie einen Marker auf ein freies Kreisfeld auf einem Stadt-Gleisteil legt.

Bahnhöfe dienen folgenden Zwecken:

- An jeder von einer Gesellschaft befahrenen Route muss sich einer ihrer Bahnhofsmarker befinden.
- Eine Gesellschaft kann nur dann ein Gleisteil legen oder hochrüsten oder einen Bahnhofsmarker setzen, wenn das betreffende Hex über eine Route erreicht werden kann, die einen ihrer Bahnhofsmarker enthält. s.
- Sollte eine Stadt vollkommen von Bahnhofsmarkern besetzt sein, so kann keine Route durch diese Stadt führen, es sei denn, die betreffende Gesellschaft besitzt einen Bahnhofsmarker in dieser Stadt (oder mietet einen FC-Marker, *siehe VII.15*). Eine Route kann aber sehr wohl bis zu dieser Stadt führen (oder von dieser Stadt starten).
- Wenn eine große Gesellschaft gegründet wird, verfügt sie neben dem Heimatbahnhof nur über 1 zusätzlichen Bahnhofsmarker. Sollten sich nur noch 30% der Aktien auf dem Besitzbogen befinden, erhält sie einen zusätzlichen Marker. Sollten sich keine Aktien mehr auf dem Besitzbogen befinden,

erhält die Gesellschaft noch einen zusätzlichen Marker. Sollte sich die Anzahl der Aktien auf dem Besitzbogen durch Aktienrückkauf wieder erhöhen, bleiben die Marker trotzdem verfügbar.

- Eine große Gesellschaft muss in ihrem ersten Zug als erstes den Heimatbahnhof auf ihr reserviertes Hex setzen, egal, ob dort bereits ein Gleisteil liegt oder nicht. Eine kleine Gesellschaft setzt ihren Heimatbahnhof, wenn sie gegründet wurde. Das Setzen des Heimatbahnhofs ist gratis.
- Während ihres Zuges in einer Betriebsrunde darf eine Gesellschaft einen Marker auf einen freien Stadtkreis setzen, um dort einen Bahnhof zu installieren. Das darf zusätzlich zum

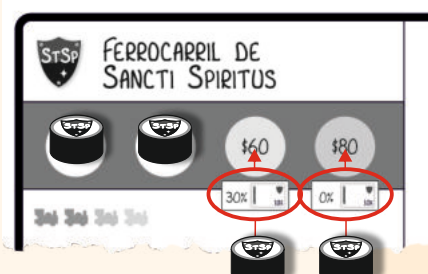

Heimatbahnhof geschehen. Während einer Betriebsrunde darf nur 1 Bahnhof (ausgenommen Heimatbahnhof) errichtet werden.

- Der erste zusätzliche Bahnhofsmarker kostet 40\$, der zweite 60\$, der dritte 80\$.
- Eine Gesellschaft darf nur 1 Bahnhof pro Hexfeld errichten.
- Eine Gesellschaft darf nur dann einen neuen Bahnhof (nach dem Heimatbahnhof) errichten, wenn zwischen dem neuen und einem anderen Bahnhof eine Route existiert, die nicht durch fremde Bahnhofsmarker blockiert ist. Die Route darf von beliebiger Länge sein, jedoch darf die Fahrtrichtung nicht gewechselt werden.
- Bahnhofsmarker dürfen nicht auf den letzten freien Kreis einer Stadt gelegt werden, wenn in dieser Stadt der Heimatbahnhof einer noch nicht in Betrieb genommenen Gesellschaft ist.
- Normalerweise darf eine große Gesellschaft keinen Bahnhof errichten, wenn die Route dahin über eine mit Bahnhofsmarkern blockierte Stadt führt. Sollte aber in dieser blockierenden Stadt ein FC-Marker liegen, dann darf die große Gesellschaft gegen eine Gebühr von 20\$ diesen Marker einmalig ignorieren (siehe *VII.15 Ferrocarril Central*).

#### **VII.9 Die verschiedenen Lok- und Wagonarten**

#### **Standard-Loks**

Eine Standard-Lok darf die Anzahl an Einkommensorten anfahren, die ihrer Reichweite entspricht. Die Reichweite ist auf der Karte links oben aufgedruckt. Sie darf nur Normalspurweite verwenden. Eine kleine Gesellschaft darf keine Standard-Loks besitzen. Die FC operiert auch mit Standard-Loks, auch wenn sie keinen Routen benutzt (siehe *VII.15 Ferrocaril Central)*

#### **Plus-Loks**

Eine Plus-Lok operiert wie eine Standard-Lok, aber sie darf beim Fahren einen FC-Marker, der eine Stadt blockieren würde, gratis ignorieren (siehe VII.15 Ferrocaril Central). Der Besitz einer Plus-Lok bewahrt die Gesellschaft aber nicht vor der 20\$-Gebühr, wenn ein FC-Marker beim Gleisteil Legen oder Bahnhof Errichten ignoriert wird.

#### **n-Loks**

Eine Schmalspur-Lok ("n-Lok") darf die Anzahl an Einkommensorten anfahren, die ihrer Reichweite entspricht. Die Reichweite ist auf der Karte links oben aufgedruckt. Sie darf nur Schmalspurweite verwenden. Nur kleine Gesellschaften dürfen n-Loks besitzen.

#### **Veraltete n-Loks**

Die 4n-Lok wird beim Kauf der ersten 8+/4D-Lok "veraltet". D.h. das Lokkärtchen wird umgedreht und sie darf nur mehr einen Einkommensort weniger anfahren. Dies wird durch das "-1" angezeigt. Sie ist also quasi eine 3n-Lok.

#### **Wagons**

 $15$   $15$ 

Ein Wagon fährt nicht allein, sondern muss einer Lok zugeordnet werden, um Zuckerwürfel zu einem Hafen zu transportieren. Nur 1 Wagon darf einer Lok zugeordnet werden. Wagons dürfen nur von großen Gesellschaften besessen werden. Die Nummer links oben auf der Wagonkarte gibt an, wie viele Zuckerwürfel er transportieren kann.

#### **VII.10 Betrieb der Loks**

- Jeder Zug einer Gesellschaft darf einmal pro OR fahren, um Einkommen zu erwirtschaften.
- Ÿ Jeder Zug muss auf einer eigenen Route fahren *(siehe VII.2 Definionen)*. Diese Route darf maximal so viele Einkommensorte beinhalten, die seiner Reichweite entspricht. Die tatsächliche Länge der Route ist unerheblich. Es dürfen keine Einkommensorte ausgelassen werden.
- Besitzt eine Gesellschaft mehr als eine Lok, muss jede auf einer vollkommen separaten Route fahren. In Städten können die Strecken einander treffen oder überkreuzen, sofern jeweils getrennte Gleise benutzt werden. Abzweigungen, z.B. auf grünen Plättchen, dürfen deshalb je Spielzug nur von jeweils einer Lok benutzt werden, da auf ihnen zwei Gleise zu einem verschmelzen.
- Es kann passieren, dass eine Gesellschaft nicht genug Routen für alle ihre Loks zur Verfügung hat. Dann können eventuell eine oder mehrere Loks nicht fahren.

Spezielle Regeln für kleine Gesellschaften:

- Die Route einer n-Lok muss die Heimat (die Zuckermühle) beinhalten. Alle an-deren Einkommensorte müssen Zuckerfelder sein *(siehe VII.2 Definionen).*
- Sobald eine kleine Gesellschaft ihr Einkommen berechnet hat, platziere Zuckerwürfel anhand nebenstehender Tab. 10 in ihren Speicher am Spielplan. Diese Tabelle ist auch am Spielplan abgedruckt. Die Zuckerwürfel können von großen Gesellschaften mittels Wagons zu Häfen transportiert werden.
- Schmalspurloks dürfen keine Häfen anfahren.
- Ÿ 4n-Loks werden durch den Kauf der ersten 8+/4D-Lok veraltet. Drehe das

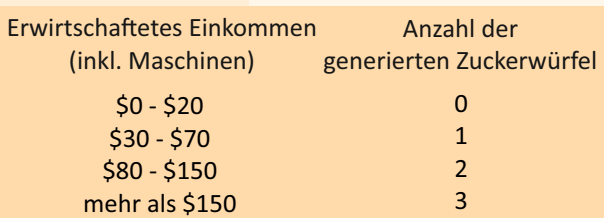

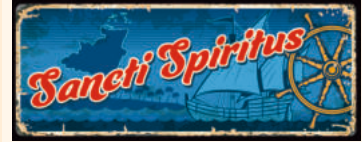

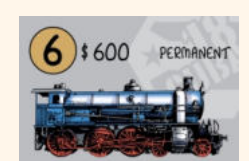

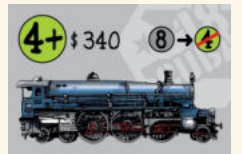

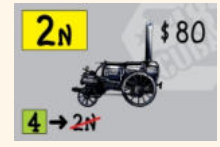

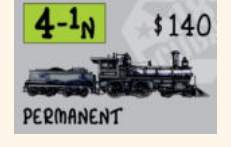

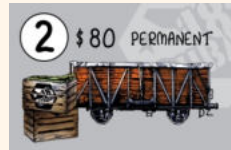

Tabelle 10

*DQ (dunkelgelb) besitzt eine 5n-Lok. Sie fährt F-I-H for 80\$. Zwei Zuckerwürfel werden in den Speicher gelegt.*

*CO (grün) besitzt zwei 4n-Loks and zwei grüne Maschinen. Eine 4n fährt K-L-G für 70\$. Die zweite 4n fährt K-G-E für 70\$. Summe: 70 + 70 + 40 (Maschinen) = 180\$ (erzeugt 3 Zuckerwürfel)*

*TSS (rot) besitzt eine 5er-Lok und einen 1er-Wagon. Sie fährt entweder J-F-C-D-A (liefert 1 Zucker in A ab) für 180\$. Oder sie fährt J-F-C-D-K für 180\$ ohne Zuckerlieferung.*

*SdC (blau) besitzt zwei 4er-Loks und einen 2er-Wagon.*

*für 100\$ (beide Häfen zählen 10). Die zweite 4er-Lok fährt C-F-J-K-N (liefert zwei Zuckerwürfel von der CO-Zuckermühle nach N; N selbst zählt 0) für 20+40+40+40+60= 200\$. In Summe: 300\$*

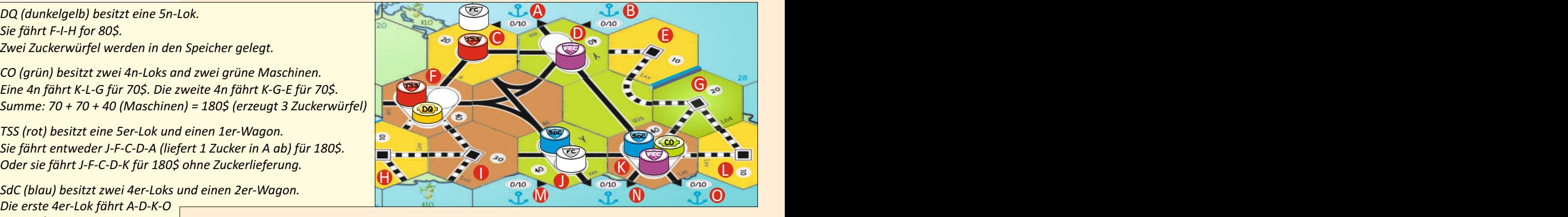

Lokkärtchen um. Die Reichweite ist nun um 1 reduziert. Der Preis ist nur noch die Hälfte vom Originalpreis, und nur die Hälfte von diesem neuen Preis darf für das Eintauschen in eine 5n-Lok in Rechnung gestellt werden.

Spezielle Regeln für große Gesellschaften:

- Ÿ Ein 4D-Zug darf bis zu vier Einkommensorte anfahren, deren Werte verdoppelt werden. Er darf dabei keinen Einkommensort auslassen. Er darf keinen Wagon benutzen und daher keine Zuckerwürfel liefern.
- Eine Route darf nicht von La Habana nach La Habana führen, auch wenn La Habana als gelbes und grünes Gleisteil mehrere Einkommensorte aufweist.
- Ein Hafen, wenn er Teil einer Route ist, muss zwingend Start- oder Endstation sein. Eine Route darf an jedem ihrer Enden einen Hafen beinhalten. Häfen zeigen zwei Einkommenswerte: Er zählt 10 (im Fall der Isla de Tesoros: 20 oder 40), wenn er in der Reichweite eines Zuges inkludiert ist. Eine Lok, die mit einem Wagon Zuckerwürfel in einen Hafen führt, darf diesen dann zusätzlich zur Reichweite anfahren, solange die Reichweite dann nur um 1 überschritten wird. In diesem Fall zählt der Hafen 0. Wann immer eine Lok mit einem Wagon einen Hafen anfährt, darf sie Zuckerwürfel abliefern, egal wieviel der Hafen wert ist.
- Eine große Gesellschaft darf so viele Wagons besitzen, wie das aktuelle Loklimit angibt. Maximal 1 Wagon darf einer Lok zugeordnet werden. Ein Wagon darf so viele Zuckerwürfel transportieren, wie seine Ladekapazität (Zahl links oben auf dem Kärtchen) angibt. Wenn eine Lok mit Wagon eine Stadt mit Zuckermühle anfährt, und wenn im betreffenden Speicher dieser Zuckermühle noch Zuckerwürfel vorhanden sind, und wenn die Lok zusätzlich auch einen Hafen anfährt, dann darf die Lok Zuckerwürfel von der Zuckermühle zum Hafen liefern. Entferne die Würfel aus dem Speicher und gib sie zurück in den Vorrat. Der Direktor der Zuckermühle hat dagegen kein Ein-spruchsrecht. Jeder abgelieferte Zuckerwürfel bringt 30\$, die zum Einfahrergebnis addiert werden.
- Ein 2er- oder ein 3er- Wagon darf mehrere Zuckerwürfel im selben Hafen abliefern. Besitzt eine Gesellschaft mehrere Wagons, die verschiedenen Loks zugeordnet sind, muss jeder Wagon seine

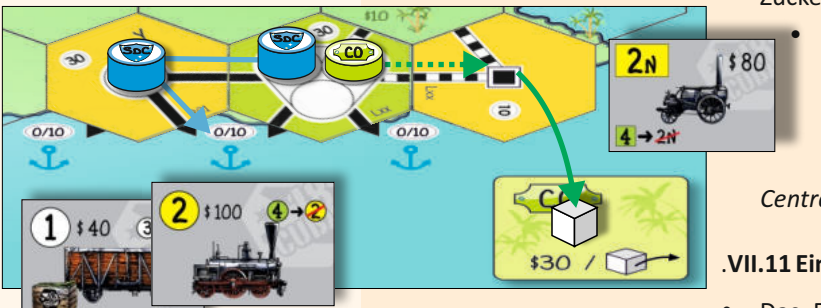

Zuckerwürfel in einem anderen Hafen abliefern.

Normalerweise darf eine große Gesellschaft keinen Zug über eine mit Bahnhofsmarkern blockierte Stadt fahren lassen. Sollte aber in dieser blockierenden Stadt ein FC-Marker liegen, dann darf die große Gesellschaft gegen eine Gebühr von 20\$ diesen Marker einmalig ignorieren (*siehe VII.15 Ferrocarril* 

*Central*). Ein Plus-Zug darf dieses Ignorieren einmalig gratis machen.

#### .**VII.11 Einkommen berechnen**

Das Einkommen eines Zuges ist die Summe aller Werte aller

angefahrenen Einkommensorte. Das Einkommen einer Gesellschaft ist die Summer aller Einkommen aller ihrer Züge plus das zusätzliche Einkommen von Maschinen (nur bei kleinen Gesellschaften). Maschinen geben nur Einkommen, wenn die Gesellschaft mit einem Zug Einkommen generiert.

- Der Wert jeder Stadt oder Zuckerrohrfeld ist auf dem Gleisteil oder Hex aufgedruckt. Rote Fernverbindungen haben verschiedene Werte, je nach Phase. Häfen zeigen zwei Werte: 10, wenn der Hafen innerhalb der Reichweite einer Lok angefahren wird, oder 0, wenn der Hafen zusätzlich zur Reichweite einer Lok angefahren wird. Der Hafen, der zur Isla de Tesorors führt, zeigt anstatt des Wertes 10 zwei andere Werte: 20 für die Phasen 1 - 4, 40 für die Phasen 5 - 7.
- Das Einfahrergebnis muss das höchste sein, dass erzielt werden kann. Es kann mit einem Gesellschaftsmarker auf der Einkommenstabelle angezeigt werden. Eine große Gesellschaft kann aber darauf verzichten, Zuckerwürfel zu liefern (um sie vielleicht für andere Gesellschaften aufzusparen).

Der Direktor der Gesellschaft erhält das Einfahrergebnis aus der Bank und entscheidet im nächsten

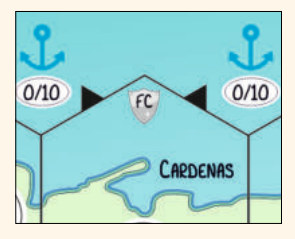

*CO fährt eine 2n für 40\$. Ein Zuckerwürfel wird im Speicher platziert.*

*zusätzliche 30\$.*

*ausbezahlt.*

*Die Summe von 90\$ wird* 

*SoC fährt eine 2er-Lok für 60\$. Mit ihrem 1er-Wagon nimmt sie zudem den Zuckerwürfel von der Zuckermühle (grüner "Heimat"-Token der CO) auf und liefert ihn zum Hafen. Für diese Lieferung verdient sie* 

Schritt, was er mit diesen Einnahmen macht.

- Wenn das Einkommen einer Gesellschaft größer als 0 ist, kann das Geld komplett an die Aktionäre als Dividende ausbezahlt oder komplett für das Betriebskapital der Gesellschaft einbehalten werden. Da der Direktor den größten Anteil an der Gesellschaft besitzt, hat er natürlich Interesse daran, die Einnahmen auszubezahlen, da er dadurch sein Privatvermögen steigert. Andererseits benötigt eine Gesellscha auch Geld zum Streckenbau, Bahnhofsmarker setzen, Lokalbahnen kaufen und zur Finanzierung neuer Loks.
- Wenn eine Gesellschaft eine Dividende höher als 0 auszahlt, steigt der Aktienkurs, andernfalls sinkt der Aktienkurs (siehe VIII. "Aktienkursänderungen").

#### Dividende ausbezahlen

- **Num eine Gesellschaft Dividenden ausbezahlt, erhält jeder Spieler den prozentualen Anteil des Bsp. für Dividende ausschütten:** Einfahrergebnisses, der seinem Anteil an der Gesellschaft entspricht. Jede 20%-Aktie einer kleinen Gesellschaft erhält also 20% vom Einfahrergebnis, und jede 10%-Aktie einer großen Gesellschaft erhält 10% vom Einfahrergebnis.
	- Eine Direktorsaktie (40% bei kleinen und 20% bei großen Gesellschaften) erhält daher das Doppelte wie eine einfache Aktie.
	- Aktien im Bankpool schütten an die Bank aus (sie werden also einfach ignoriert).
	- Aktien auf dem Besitzbogen einer Gesellschaft schütten ins Betriebskapital.

#### Dividenden einbehalten

- Der Direktor kann auch entscheiden, das Einfahrergebnis komplett in das Betriebskapital zu geben. Wenn die Gesellschaft einbehält (oder eine Dividende von 0 schüttet), sinkt der Aktienkurs (siehe VIII. *"Akenkursänderungen").*
- Wenn eine kleine Gesellschaft einbehält, werden trotzdem alle Zuckerwürfel, die sie laut Tabelle 10 generiert, auf ihren Speicher gelegt.

#### **VII.12 Loks kaufen**

- Als letzte Aktion in einer OR kann eine Gesellschaft eine oder mehrere Loks kaufen. Daher können Loks nicht in der gleichen Runde benutzt werden, in der sie gekauft werden. Also kann eine Gesellschaft niemals in ihrer ersten Betriebsrunde Einkommen generieren.
- Besitzt eine Gesellschaft am Ende ihres Zuges keine Lok, muss sie eine kaufen. Das gilt auch dann, wenn die Gesellschaft keine gültige Route besitzt.
- Es gibt ein Limit, wie viele Loks eine Gesellschaft besitzen darf ("Loklimit"). Dies ist phasenabhängig *(siehe VII.17 Phasenwechsel).*
- Eine Gesellschaft, die bereits ihr Loklimit erreicht hat, darf keine neue Lok kaufen, selbst wenn sie dadurch einige ihrer Loks verschrotten würde. Sie darf aber z.B. - wenn sie eine 3er- und eine 4er-Lok besitzt, eine 5er-Lok kaufen, weil das Loklimit vor dem Kauf noch 3 betrug. Nach dem Kauf muss sie eine ihrer drei Loks in den Bankpool legen, weil das neue Loklimit nun 2 beträgt.
- Loks, die aufgrund einer Phasenwechsels überzählig sind, kommen in den Bank Pool. Für sie wird keinerlei Kompensation gezahlt.
- Neue Loks und Wagons werden von der Bank zum aufgedruckten Nennwert gekauft.
- Neue Standard-Loks werden von der Bank in aufsteigender Reihenfolge gekauft, die kleinste (2er-Lok) zuerst. Erst wenn alle 2er-Loks verkauft wurden, kann man eine 3/3+-Lok kaufen usw. Siehe Tabelle 4: "Lokübersicht". Wagons und n-Loks können gekauft werden, sobald und solange sie verfügbar sind, unabhängig von ihrer Nummer.
- Gesellschaften können Loks auch von anderen Gesellschaften kaufen, wenn deren Direktor damit einverstanden ist. Dies ist erst ab Phase 3 erlaubt. Der Preis ist frei verhandelbar, muss aber öffentlich bekannt gegen werden und mindestens 1\$ betragen. Eine große Gesellschaft kann auch Wagons von anderen großen Gesellschaften kaufen, dies aber nur zum Nennwert.
- Eine Gesellschaft darf mehr als eine Lok während ihres Spielzugs kaufen, solange das Geld reicht und das Loklimit nicht überschritten wird.
- Der Kauf von Loks oder Wagons von anderen Gesellschaften geschieht immer in der Lokkaufphase einer Gesellschaft. Eine Gesellschaft kann immer nur Loks kaufen, wenn sie dran ist, niemals verkaufen.
- Loks und Wagons können nie an die Bank zurückverkauft werden.
- Loks und Wagons können nie freiwillig verschrottet werden. Verschrotten passiert nur bei einem Phasenwechsel.
- Loks, die aufgrund einer Phasenwechsels überzählig sind, kommen in den Bank Pool. Für sie wird

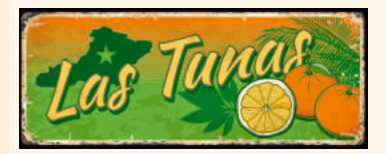

*Spieler A besitzt 60% und erhält daher \$54.*  **Die Gesellschaft** *besitzt 40% und erhält \$36.*

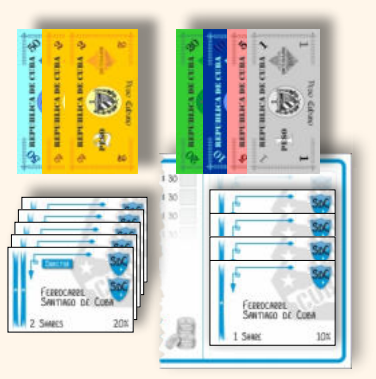

*Spieler A Gesellscha CO*

## SCHON GEWUSST?

*Um die Tausenden von Sklaven im Besitz der Eisenbahngesellscha zu unterstützen, wurden Arbeiter aus dem Ausland geholt, um beim Bau der Eisenbahn zu helfen. Dies waren hauptsächlich irische Einwanderer, die erst kürzlich die USA*   $erreicht$  hatten, und Männer *von den Kanarischen Inseln, die ebenfalls unter spanischer*  **Herrschaft standen. Die** *Neuankömmlinge waren nicht erfolgreich. Besonders die Iren litten darunter, da sie das tropische Klima nicht gewohnt waren. Den Einwanderern auf den Kanaren erging es kaum besser. Gezwungen, bis zu 16 Stunden am Tag zu arbeiten, starben viele von ihnen an Erschöpfung.*

 $3N \rightarrow 3-1N$ 

*Bsp. für Lok-Eintauschen: Die 3n-Lok kostet nur 140\$, wenn eine 2n dafür eingetauscht wird.* 

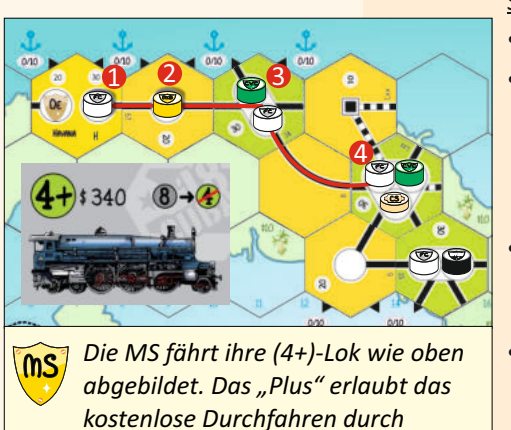

*Einkommensort "3".*

*Sie fährt 30+20+30+30=\$110.*

**Wenn sie eine ganz normale 4er-Lok hätte,** *würde sie dasselbe fahren, müsste aber 20\$ für das Ignorieren des FC-Markers bezahlen. Andernfalls fährt sie nur 30+20+30=80\$.*

keinerlei Kompensation gezahlt.

Spezielle Regeln für kleine Gesellschaften:

- Kleine Gesellschaften dürfen nur n-Loks kaufen und besitzen.
- Für kleine Gesellschaften ist das Loklimit immer 2.
- Eine n-Lok kann in eine n-Lok des nächsten Typs eingetauscht werden. Die Hälfte des Werts der alten Lok wird dabei angerechnet. Dies kann eine kleine Gesellschaft einmal pro OR machen. Man kann keinen Typ dabei überspringen (z.B. eine 2n in eine 4n eintauschen). Die alte n-Lok geht aus dem Spiel.

*Beispiel: Eine 2n-Lok kann in eine 3n von der Bank eingetauscht werden (falls verfügbar). Die 2n geht aus dem Spiel, die 3n kostet nur 140\$ ansta 180\$ (das ist auf der Lokkarte angegeben).*

- Ÿ Mit dem Kauf oder Export der ersten 8+/4D-Lok sind 4n-Loks veraltet und werden zu (4-1)n-Loks, d.h. sie fahren einen Einkommensort weniger an. Dreh die Lokkarte um. (4-1)n-Loks werden nie verschrottet
- Eine veraltete 4n-Lok ist nur mehr die Hälfte ihres ursprünglichen Preises wert. Das reduziert auch den Eintauschwert. Der Wert einer (4-1)n-Lok beträgt nur mehr 130\$. Wenn sie in eine 5n eingetauscht wird, kann davon die Hälfte (nämlich 65\$) angerechnet werden, also müssen 315\$ für die 5n gezahlt werden (dies ist in weiß auf der Lokkarte der 5n angegeben).
- Veraltete Loks im Bankpool gehen aus dem Spiel.

#### Spezielle Regeln für große Gesellschaften:

- Große Gesellschaften dürfen nur Standard-Loks und Wagons kaufen und besitzen.
- 3er-, 4er-, 5er- und 6er-Loks haben alternativ eine Plus-Lok auf der Rückseite abgedruckt. Ein Plus-Zug darf beim Einfahren gratis einen FC-Marker ignorieren. Plus-Züge sind etwas teurer als ihre Pedants (siehe Tabelle 11). Im Moment des Kaufs entscheidet der Direktor, welchen Loktyp er haben will. Diese Entscheidung kann im weiteren Verlauf des Spiels nicht mehr geändert werden.
- 8+-Loks und 4D-Loks sind alternativ erhältlich. Im Moment des Kaufs entscheidet der Direktor, welchen Loktyp er haben will. Diese Entscheidung kann im weiteren Verlauf des Spiels nicht mehr geändert werden.
- Ÿ Der Kauf oder Export einer Standard-Lok kann einen Phasenwechsel verursachen (s*iehe*  "VII.17 Phasenwechsel"). Dabei ist es egal, welche Seite des Lokkärtchens gekauft oder exportiert wird.

 $\epsilon$ 

- Große Gesellschaften können während der Lokkaufphase auch Wagons kaufen.
- Das Loklimit für große Gesellschaften ist phasenabhängig:
	- Zu Spielbeginn darf jede große Gesellschaft maximal 4 Loks besitzen.

Anzahl

- Ab Phase 4 darf jede große Gesellschaft maximal 3 Loks besitzen.
- Ab Phase 5 darf jede große Gesellschaft maximal 2 Loks besitzen.
- Eine große Gesellschaft darf ebensoviele Wagons wie Loks besitzen.

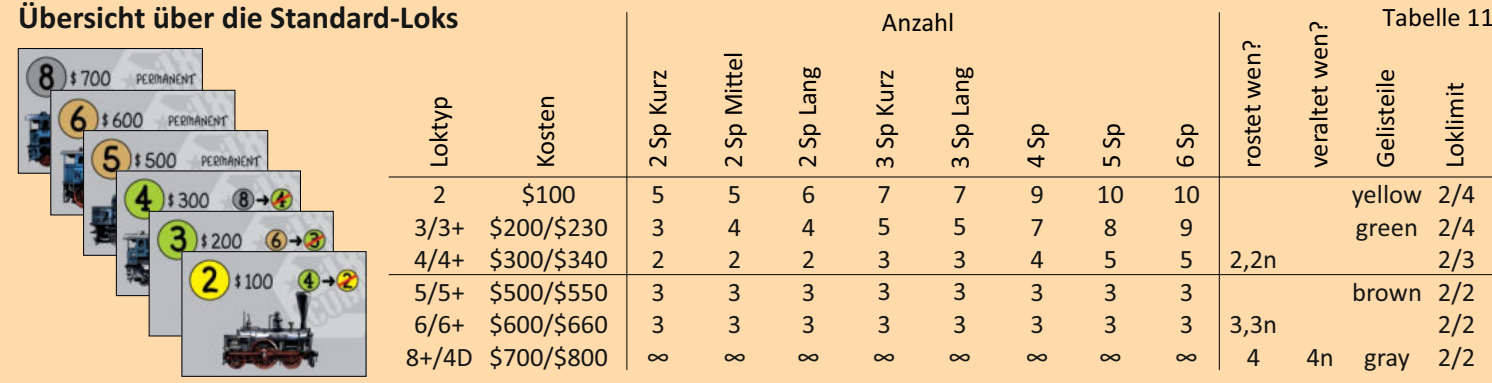

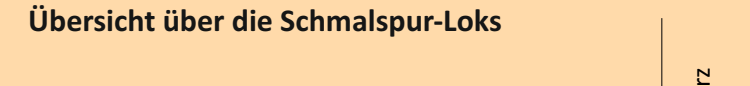

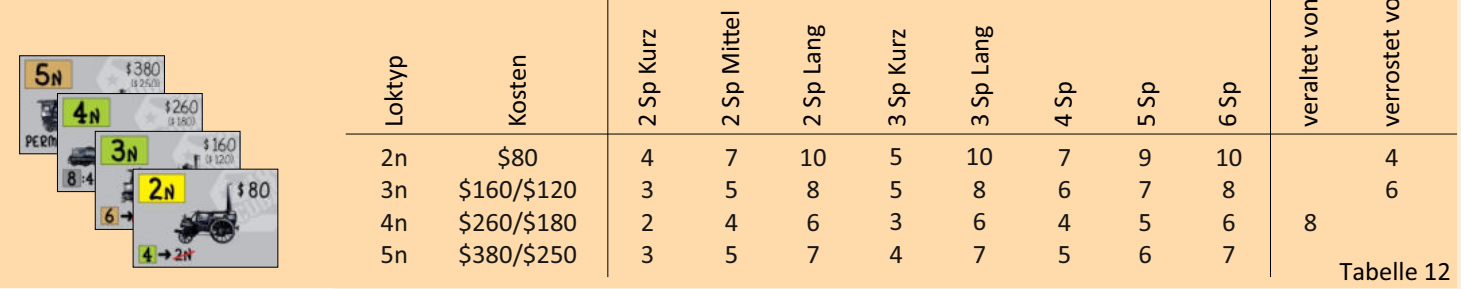

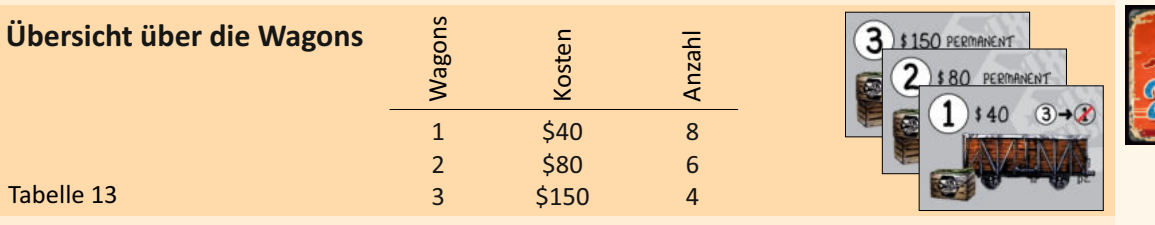

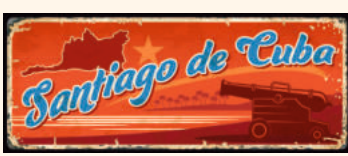

- Sollte eine Gesellschaft gezwungen sein, eine Lok zu kaufen, um dadurch ihre Lokpflicht zu erfüllen, und nicht genug Betriebskapital besitzen, kommt es zur Notfinanzierung. Der Direktor muss entweder der Gesellschaft mit seinem Privatvermögen aushelfen, oder die Gesellschaft gibt Aktien in den Bankpool aus, um Geld von der Bank zu erhalten. Diese zwei Möglichkeiten können beliebig kombiniert werden mit folgender Ausnahme: Zuerst muss die Gesellschaft eine Aktie ausgeben (falls sie dies nicht schon früher während ihres Zuges getan hat), bevor der Direktor Privatgeld zuschießen darf.
- Aktienausgabe während einer Notfinanzierung wird wie ein Aktienverkauf behandelt. Für jede Aktie erhält die Gesellschaft den aktuellen Kurswert von der Bank ausbezahlt, danach sinkt der Kursmarker für jede verkaufte Aktie um ein Feld diagonal.
- Wenn (und nur wenn) der Direktor all sein Privatgeld zugeschossen und die Gesellschaft alle ihre Aktien ausgegeben hat und die Gesellschaft noch immer nicht über genügend Betriebskapital für einen Lokkauf verfügt, muss der Direktor eigene Aktien verkaufen. Das passiert sofort und folgt den Regeln des Aktienverkaufs. Dadurch darf es aber nicht zu einem Direktorwechsel bei irgendeiner Gesellschaft kommen.
- Die Lok darf dabei nur von der Bank oder vom Bankpool gekauft werden, nicht von einer anderen Gesellschaft. Stehen mehrere Loks zur Auswahl, muss die billigste gekauft werden. Bei der Notfinanzierung darf nur die benötigte Summe zugeschossen werden, d.h. nach einer Notfinanzierung hat die betreffende Gesellschaft 0\$ im Betriebskapital.
- Ÿ Wenn alle oben beschriebenen Maßnahmen nicht ausreichen, um eine Lok zu finanzieren, muss sich der Spieler für bankrott erklären. Das Spiel endet sofort.

#### **VII.14 Maschinen kaufen**

- Eine kleine Gesellschaft kann Maschinen zur Unterstützung der Zuckerproduktion kaufen. Maschinen erhöhen das Einkommen der Gesellschaft.
- Nur kleine Gesellschaften dürfen Maschinen kaufen. Sie geben nur dann einen Bonus, wenn die kleine Gesellschaft mit Loks Einkommen generiert.
- Jede kleine Gesellschaft darf maximal 3 Maschinen besitzen.
- Maschinen werden immer von der Bank gekauft. Sie dürfen nicht von anderen Gesellschaften gekauft werden, und sie werden auch niemals verschrottet. Daher kann eine kleine Gesellschaft nie mehr als drei Maschinen während des Spiels kaufen.
- Es gibt drei Arten von Maschinen:

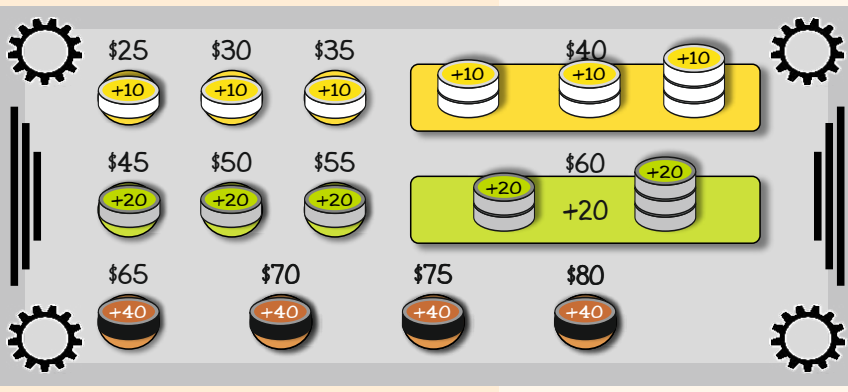

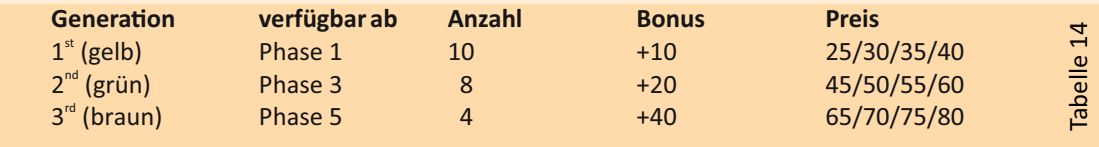

- Die ersten drei Maschinen jeder Generation sind billiger als der Rest.
- Maschinen werden nach dem Lokkauf gekauft. Es dürfen mehrere Maschinen in einem Zug gekauft werden.
- Maschinen werden nie verschrottet.

#### **VII.15 Ferrocarril Central (FC)**

- Die FC ist eine staatlich unterstützte Gesellschaft, die immer als letztes in einer OR agiert. Sie verwendet immer die oberste Lok ihres Stapels *(siehe VII.16. Eine Lok wird zur FC exportiert*). In der ersten OR benutzt die FC die vorgedruckte 1er-Lok "Ferro Carril Urbano de la Habana".
- Loks in der FC werden niemals verschrottet. So würde sie zum Beispiel eine 2er-Lok benutzen, wenn sie die oberste Lok ihres Stapels ist, auch wenn bereits 4er-Loks im Spiel sind.

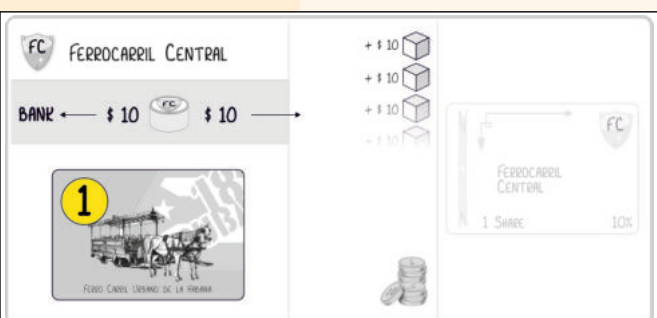

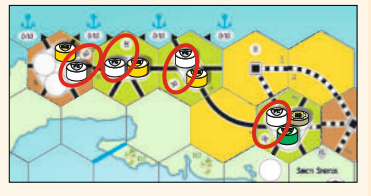

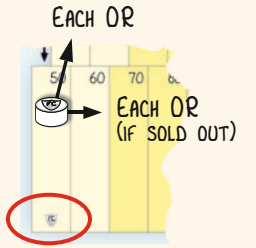

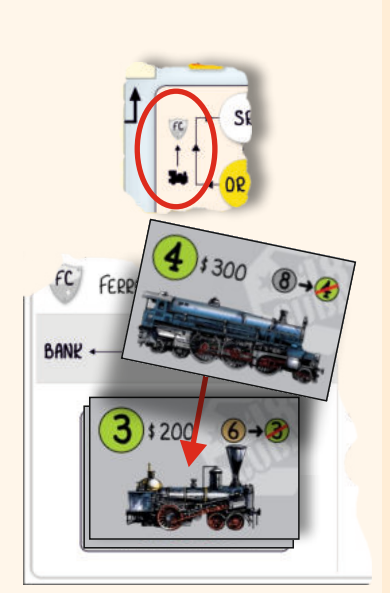

- Die FC verwendet keine Routen. Sie generiert Einkommen aus drei Quellen:
	- Addiere die Werte der Städte mit einem FC-Marker. Zähle so viele Städte, wie es der Reichweite der obersten Lok ihres Stapels entspricht. Sollte es mehr Städte mit FC-Marker geben, als gewertet werden dürfen, dann nimm die wertvollsten. Das kann auch nur eine Stadt (Havana) sein wie in der ersten OR. Platziere dieses Einkommen im Betriebskapital der FC.
	- Die FC verdient Geld, indem sie ihre Bahnhofsmarker vermietet (siehe unten). Auch dieses Geld kommt ins Betriebskapital.
	- Für jeden Zuckerwürfel, der noch in einem Speicher einer kleinen Gesellschaft liegt, erhält die FC 10\$ ins Betriebskapital. Alle Zuckerwürfel werden abgeräumt. (Die FC hat diese in Häfen geliefert).
- Für jede 10%-Aktie der FC im Besitz eines Spielers werden 10% des Geldes im Betriebskapital der FC ausbezahlt. Der Rest geht in die Bank.
- Die FC startet mit einem Kurswert von 50\$. Wenn sie Dividende ausbezahlt (geschieht jede OR), steigt der Kursmarker um 1 Feld diagonal, es sei denn, alle Aktien der FC befinden sich in Spielerhand, dann steigt der Kurs um 1 Feld waagrecht. Wenn Aktien der FC verkauft werden, ändert sich ihr Kurswert nicht.
- FC-Marker mieten: Eine große Gesellschaft kann Bahnhofsmarker der FC mieten. Für jeden gemieteten Bahnhof zahlt die Gesellschaft 20\$ aus dem Betriebskapital. Die Hälfte davon (10\$) geht in die Bank, die andere Hälfte (10\$) ins Betriebskapital der FC. Mieten bedeutet, dass der FC-Marker einfach ignoriert wird.
- Marker-Mieten kann in drei Phasen passieren:
	- Eine große Gesellschaft kann einen FC-Marker mieten, um ein Gleisteil zu legen oder aufzurüsten, wenn die Route dahin durch eine mit einem FC-Marker blockierte Stadt führt.
	- Eine große Gesellschaft kann einen FC-Marker mieten, um einen Bahnhofsmarker zu setzen, wenn die Route dahin durch eine mit einem FC-Marker blockierte Stadt führt.
- Eine große Gesellscha kann einen FC-Marker mieten, um eine Lok auf einer Route durch eine mit einem FC-Marker blockierte Stadt fahren zu lassen.
- Jedes Mieten gilt für eine der genannten Möglichkeiten. Wenn die Gesellschaft mehrmals einen Marker oder mehrere Marker während ihres Zuges mietet, muss sie jedesmal die Gebühr von 20\$ bezahlen.

#### **VII.16 Eine Lok wird zur FC exportiert.**

- \* Am Ende eines Sets von Betriebsrunden wird die oberste Lok vom Lokstapel der Standard-Loks auf den Besitzbogen der FC (auf dem Spielplan aufgedruckt) gelegt. Bilde einen Stapel mit diesen Loks, die neueste Lok immer obenauf. Dies ist durch ein Symbol auf der Rundenleiste abgebildet.
- Ist die oberste Karte eine 8+/4D-Lok, nimmt sie die FC immer als 8+-Lok.

#### **VII.17 Phasenwechsel**

Wird die erste Standard-Lok eines neuen Typs gekauft oder in die FC exportiert, beginnt eine neue Phase. Jeder Phasenwechsel bringt folgende Änderungen:

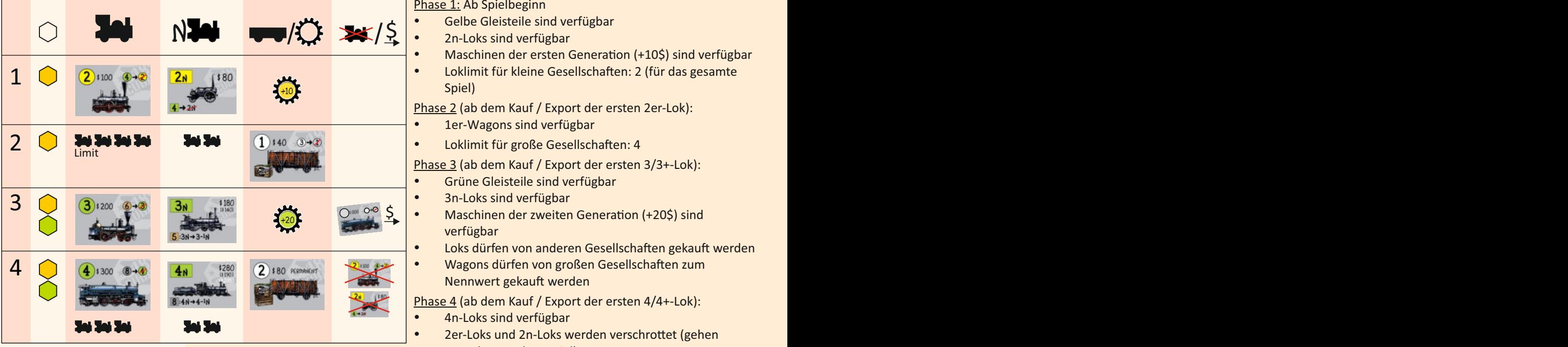

#### **Phasentabelle**

Phase 1: Ab Spielbeginn

- Gelbe Gleisteile sind verfügbar
- 2n-Loks sind verfügbar
- Maschinen der ersten Generation (+10\$) sind verfügbar Loklimit für kleine Gesellschaften: 2 (für das gesamte Spiel)

Phase 2 (ab dem Kauf / Export der ersten 2er-Lok):

- 1er-Wagons sind verfügbar
- Loklimit für große Gesellschaften: 4
- 
- Grüne Gleisteile sind verfügbar
- 3n-Loks sind verfügbar
- Maschinen der zweiten Generation (+20\$) sind verfügbar
- Loks dürfen von anderen Gesellschaften gekauft werden
- Wagons dürfen von großen Gesellschaften zum Nennwert gekauft werden

#### Phase 4 (ab dem Kauf / Export der ersten 4/4+-Lok):

- 4n-Loks sind verfügbar
- 2er-Loks und 2n-Loks werden verschrottet (gehen ersatzlos aus dem Spiel)
- Loklimit für große Gesellschaften: 3
- 2er-Wagons sind verfügbar

Phase 5 (ab dem Kauf / Export der ersten 5/5+-Lok):

- Braune Gleisteile sind verfügbar
- **5n-trains available**
- Loklimit für große Gesellschaften: 2
- Maschinen der dritten Generation (+40\$) sind verfügbar

Phase 6 (ab dem Kauf / Export der ersten 6/6+-Lok):

- 3er-Loks und 3n-Loks werden verschrottet (gehen ersatzlos aus dem Spiel)
- 3er-Wagons sind verfügbar: Beim Kauf des ersten 3er-Wagons werden alle 1er-Wagons verschrottet.

Phase 7 (ab dem Kauf / Export der ersten 8+/4D-Lok):

- Graue Gleisteile sind verfügbar
- 4er-Loks werden verschrottet (gehen ersatzlos aus dem Spiel)
- 4n-Loks sind veraltet, sie fahren nun als (4-1)n-Loks.

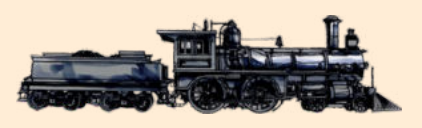

## **NH - 1 / 2 / 3** 5  $5$  s500 +40, <mark>мај м</mark> **Tel Tel** 6 3 \$150 PERMANENT  $6)$  \$600 7  $(8+)$   $300$

## **VIII. Aktienkursänderungen**

#### **VIII.1 Allgemeine Informationen**

- Die Kurse der kleinen und großen Gesellschaften sowie der FC werden auf der Aktienkurstabelle mit einem Marker im entsprechenden Feld festgehalten.
- Für alle Kursbewegungen gilt: Wird ein Kursmarker auf ein Feld verschoben, auf dem sich bereits andere Kursmarker befinden, so wird er unter diese gelegt.
- Befindet sich der Kursmarker einer Gesellschaft auf Feld 290 und sollte sich um 1 Feld nach rechts bewegen, geht er stadessen 1 Feld diagonal nach oben auf Feld 300 (durch einen Pfeil angezeigt). Befindet sich ein Kursmarker auf Feld 300 und der Kurs sollte steigen, bewegt sich der Kursmarker nicht.
- Befindet sich der Kursmarker einer Gesellschaft auf Feld 55 und sollte sich um 1 Feld nach links bewegen, geht er stattdessen 1 Feld diagonal nach unten auf Feld 50 (durch einen Pfeil angezeigt). Befindet sich ein Kursmarker auf Feld 50 und der Kurs sollte sinken, bewegt sich der Kursmarker nicht.

#### **VIII.2 Kursänderungen während einer Betriebsrunde**

#### Kleine und große Gesellschaften:

- Wenn eine kleine oder eine große Gesellschaft eine Dividende größer als 0 ausbezahlt, dann steigt der Kursmarker ein Feld nach recht.
- Wenn eine kleine oder große Gesellschaft keine Dividende ausbezahlt oder eine Dividende von 0\$ ausbezahlt, dann fällt ihr Kursmarker um 1 Feld nach links. Das passiert auf jeden Fall in der ersten OR einer jeden Gesellschaft.

#### Ferrocaril Central:

- **Der Kurswert steigt immer um ein Feld diagonal in die nächste Reihe (weil die FC immer ausbezahlt).**
- Befinden sich alle Aktien der FC in Spielerhand, dann steigt der Kurs anstatt diagonal gerade nach **VERKAUF AUSVERKAUFT**<br>The Verkauff verkauf verkauft verkauft verkauft die verkauf verkauft verkauff verkauft verkauft ver rechts (so wie bei allen anderen Gesellschaften).

#### **VIII.3 Kursänderungen während einer Aktienrunde**

#### Kleine und große Gesellschaften:

- Nach jedem Verkauf von einer oder mehrerer Aktien sinkt der Kurs der betreffenden Gesellschaft(en) um 1 Feld für jede Aktie, die verkauft wurde. Wurden also mehrere Aktien verkauft, sinkt der Kurs im Zick-Zack.
- Ist am Ende einer Aktienrunde eine Gesellschaft ausverkauft (d.h. 100% der Aktien befinden sich in Spielerhand), dann steigt der Marker um 1 Feld diagonal nach rechts in die andere Reihe. Dies geschieht in der Reihenfolge der Kurswerte (höchster Kurs zuerst).

#### Ferrocaril Central:

Der Kurs ändert sich nie während oder am Ende einer Aktienrunde.

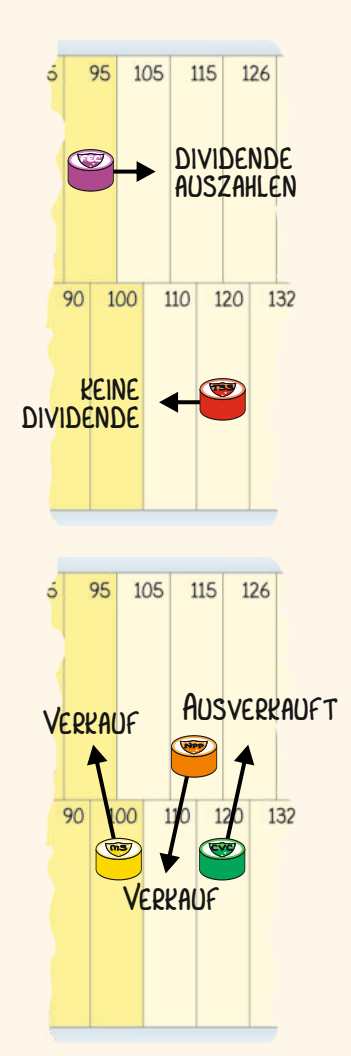

## **IX. Spielende**

#### **IX.1 Allgemeine Informationen**

- Das Spiel endet, wenn die Bank kein Geld mehr hat (d.h. sie müsste alles oder mehr, als sie besitzt, auszahlen). Ab diesem Zeitpunkt werden ausgeschüttete Dividenden auf eine Blatt notiert und zählen zum Bargeld eines Spielers. Es kann stattdessen auch zusätzliches Geld zur Bank hinzugefügt werden, das hat aber keine Auswirkung mehr aufs Spielende.
- Wenn der Bank während einer OR das Geld ausgeht, wird noch ein komplettes Set an ORs gespielt. Das Spiel ist dann zu Ende.
- Geht der Bank während einer Aktienrunde das Geld aus, werden diese Aktienrunde und ein komplettes Set an ORs gespielt. Dann ist das Spiel zu Ende.
- Das Spiel endet auch sofort, wenn die zweite 8+/4D-Lok in die FC exportiert wird.
- Wenn das Spiel durch Bankrott eines Spielers endet, ist das Spiel sofort zu Ende. Keine weitere Aktion wird mehr durchgeführt. In seltenen Fällen kann es auch passieren, dass ein bankrotter Spieler das Spiel gewinnt.

#### **IX.2 Abrechnung**

- Jeder Spieler addiert zu seinem Bargeld die Kurswerte seiner Aktien und alle seine Dividenden, die nach dem Bankrott der Bank noch auf einem Zettel notiert wurden.
- Gesellschaftsvermögen in Form von Loks oder Betriebskapital hat für den Spielausgang keine Bedeutung.
- Unbenutzte Kommissionskarten haben bei Spielende keinen Wert.
- Der Spieler mit dem größten Vermögen gewinnt das Spiel.
- Bei Gleichstand gewinnen alle Spieler mit dem größten Vermögen. Das kommt sehr selten vor.

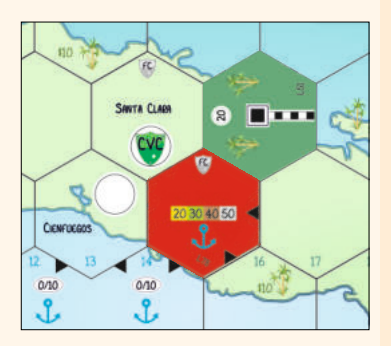

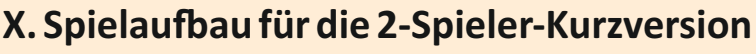

Die 2-Spieler-Kurzversion wird nur auf dem halben Spielplan gespielt. Entscheide, ob du auf der westlichen oder der östlichen Hälfte spielen willst. Benutze das rote und das dunkelgrüne Gleisteil, um den Spielbereich abzugrenzen. Das rote Teil gilt als rote Fernverbindung und wird beim Einfahren wie eine Stadt gewertet. Ihr Wert erhöht sich mit den verschiedenen Spielphasen, wie auf dem Teil angegeben. Nur Standard-Loks dürfen es anfahren. Es zählt als Hafen für die Zuckerlieferung.

Das dunkelgrüne Teil stellt ein Zuckerrohrfeld mit einem permanenten Wert von 20 darf. Nur Schmalspurzüge dürfen es anfahren.

 $\blacksquare$   $\blacksquare$   $\blacksquare$  $tt0$ 

Wenn du auf dem östlichen Teil des Spielplans spielen willst:

- Leg das rote Gleisteil auf Feld D15, die schwarzen Pfeile an der östlichen und südöstlichen Seite.
- Leg das dunkelgrüne Gleisteil auf Feld C16, der schwarze Pfeil dabei an der östlichen Seite.
- Nur vier große Gesellschaften sind im Spiel: NPP, TSS, SdC, FEC.

Wenn du auf dem westlichen Teil des Spielplans spielen willst:

- $\bullet$  Leg das rote Gleisteil auf Feld D19, die schwarzen Pfeile an der westlichen und nordwestlichen Seite.
- Leg das dunkelgrüne Gleisteil auf Feld E18, der schwarze Pfeil dabei an der westlichen Seite.
- Nur vier große Gesellschaften sind im Spiel: OE, MS, CVC, StSp

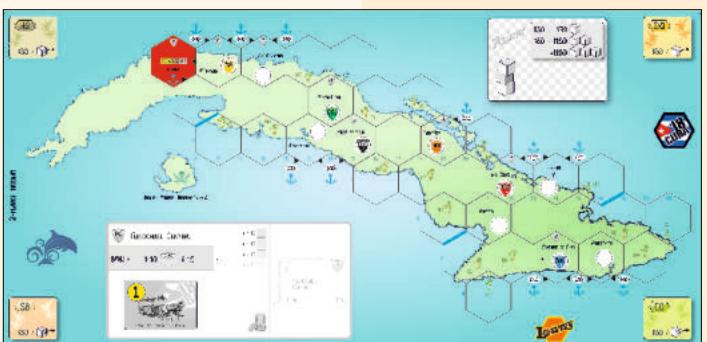

## **XI. Spielaufbau für die 2-Spieler-Mittelversion**

- Verwende die Rückseite des Spielplans.
- Nur sechs große Gesellschaften sind im Spiel: MS, CvC, StSp, NPP, TSS, SdC
- Das rote Havana-Teil gilt als Fernverbindung und wird beim Einfahren wie eine Stadt gewertet. Ihr Wert erhöht sich mit den verschiedenen Spielphasen, wie auf dem Teil angegeben. Nur Standard-Loks dürfen es anfahren. Es zählt als Hafen für die Zuckerlieferung.

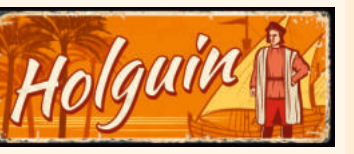

## **XII. Tabellen**

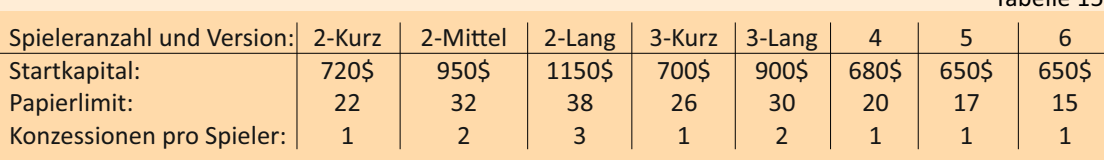

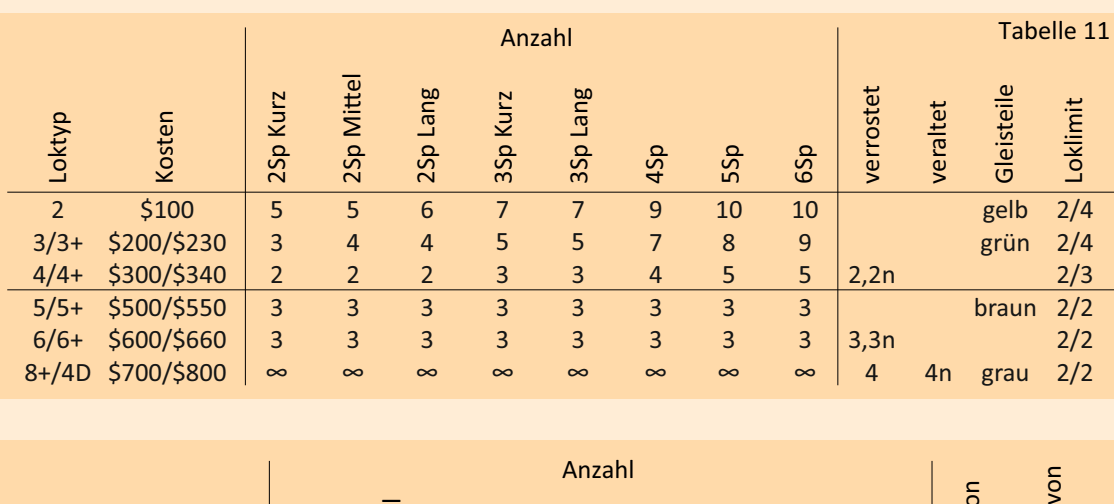

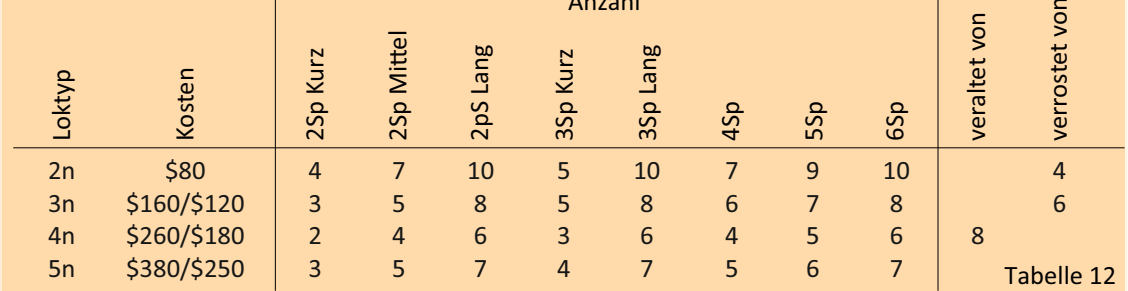

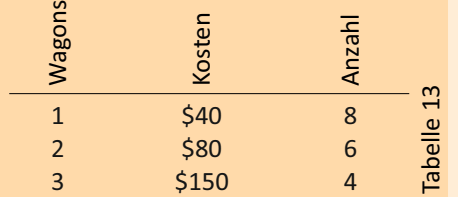

## **Regeln, die leicht übersehen werden:**

- Aktien von großen Gesellschaften dürfen vom Besitzbogen der Gesellschaft gekauft werden. Dies gilt aber nicht bei kleinen Gesellschaften. Diese verbleiben auf dem Besitzbogen, bis der Direktor sie während einer Betriebsrunde in den Pool auswirft.
- Eine Gesellschaft ohne Lok darf keine Aktien ausgeben.
- Aktien der FEC dürfen erst ab Phase 4 gekauft werden.
- Kleine Gesellschaften agieren in umgekehrter Reihenfolge (niedrigster Kurs zuerst).
- Nur eine Kommissionskarte darf von einer Gesellschaft pro OR benutzt werden.
- Zuckerrohrfelder dürfen mit Schmalspurgleisen gratis verbaut werden. Große Gesellschaften dürfen ab Phase 3 Normalspur darauf bauen, das kostet aber 10\$ pro Hexfeld (wie aufgedruckt).
- Veraltete Loks im Bankpool gehen aus dem Spiel.
- Maschinen generieren nur dann Einkommen, wenn die kleine Gesellschaft auch mit mindestens einer Lok fährt ("nur wenn die Lok Zucker zu der Zuckermühle liefert, kann die Maschine arbeiten").
- Jede OR steigt der Kursmarker der FC diagonal um 1 Feld. Wenn die FC ausverkauft ist, steigt er stattdessen gerade um 1 Feld (außer er ist auf Feld 290, dann wieder diagonal auf 300).

Beachte: Das Spiel funktioniert sehr gut für 2 - 5 Spieler. Eine Partie zu sechst geschieht auf eigene Verantwortung.

#### Tabelle 15

## SCHON GEWUSST?

*Kubas Eisenbahngeschichte begann am 12. Oktober 1834, als die Regentin von Spanien, Maria Christina, Prinzession beider Sizilien, den Bau der ersten Linie genehmigte. Als die Compañía de Caminos de Hierro de la Habana am 19. November 1837 die 27,5 Kilometer lange Strecke von Havanna nach Bejucal eröffnete, war dies die erste Dampfeisenbahnlinie in Lateinamerika. Zu diesem Zeitpunkt besass Spanien selbst noch keine Eisenbahnlinien. Zum Gedenken an den Heiligen Tag von Königin Isabel II. weihte die Real Junta de Fomento die Eisenbahn am 19. November 1837 feierlich ein. Trotz des Wetters - es hatte die ganze Nacht zuvor geregnet – versammelte sich eine Menschenmenge, um die lauten Logomotive zu bestaunen.*

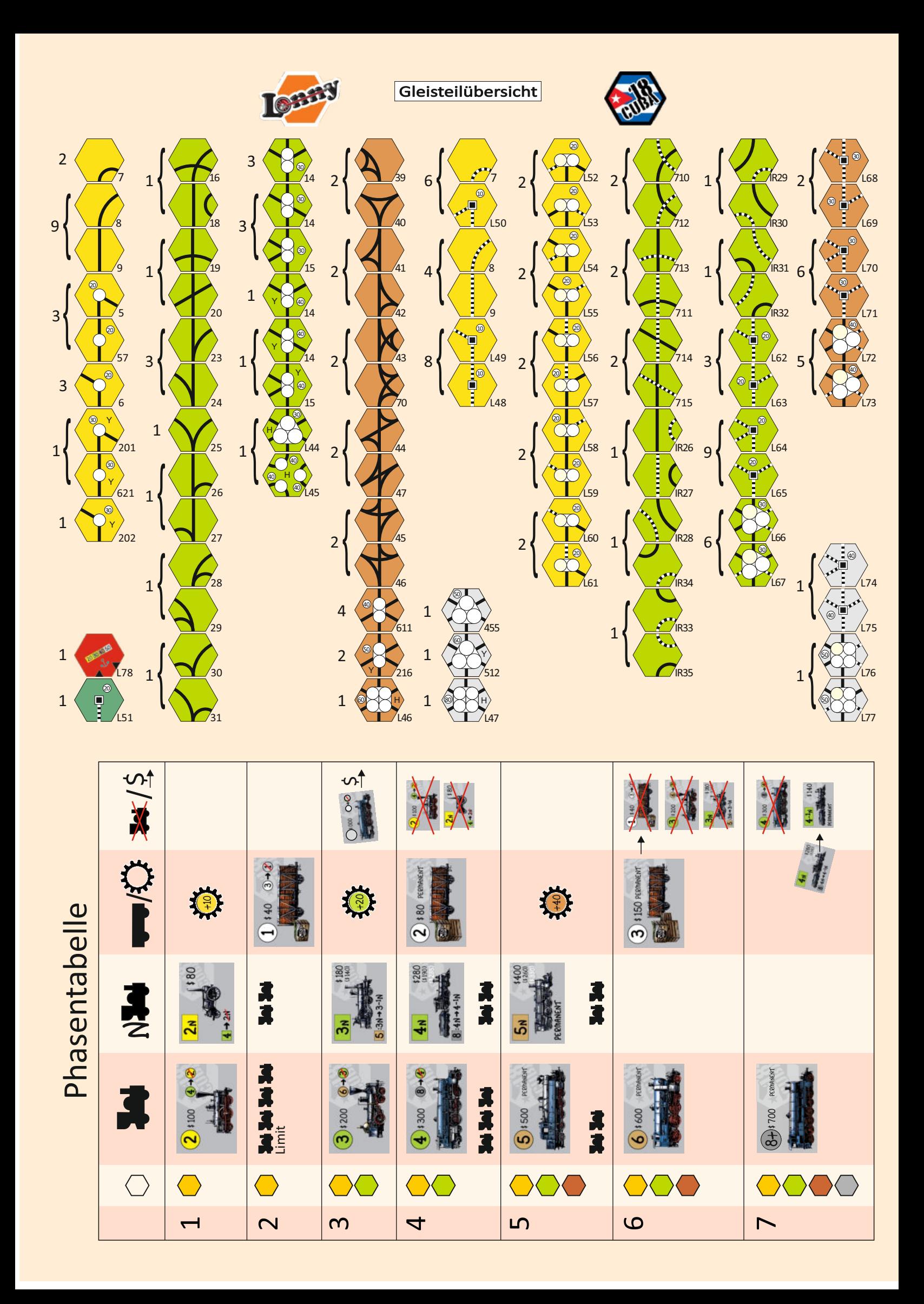